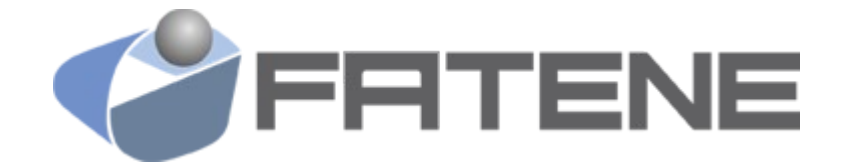

FACULDADE DE TECNOLOGIA DO NORDESTE GRADUAÇÃO TECNOLÓGICA EM REDES DE COMPUTADORES PROJETO EM REDES DE COMPUTADORES RC28 2015.2

> **OUTROS TRABALHOS EM: www.projetoderedes.com.br**

PROJETO DE REDES DE COMPUTADORES: IMPLEMENTAÇÃO DE UMA REDE CORPORATIVA EM ESCOLA PARTICULAR

> FORTALEZA 2015

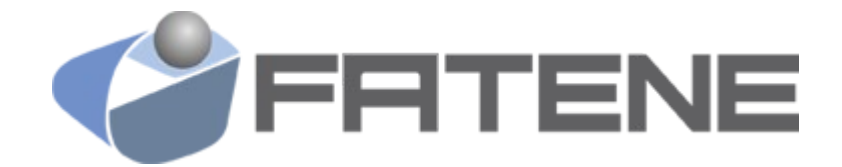

CLAYTON DIAS DE OLIVEIRA DAMARIS SENA FERREIRA FRANCISCO DE ASSIS DOS SANTOS SILVA JAILSON PESSOA PEREIRA FILHO MIKAEL RITLAY NOGUEIRA DE ALMEIDA YURI BARROS LIMA

### PROJETO DE REDES DE COMPUTADORES: IMPLEMENTAÇÃO DE UMA REDE CORPORATIVA EM ESCOLA PARTICULAR

Trabalho de um Projeto de Redes de Computadores de uma escola particular apresentado na disciplina de Projeto de Redes de Computadores, turma RC28 no semestre 2015.2 da Faculdade de Tecnologia do Nordeste (FATENE), como requisito de obtençao da nota da segunda avaliação (N2). Orientador: Prof<sup>o</sup> Paulo Cesar Castelo Branco

#### RESUMO

Esse trabalho visa projetar uma de rede local interna de uma escola particular garantindo segurança e rapidez na comunicação das informações e processos da instituição. Para a rede local está previsto um projeto de cabeamento estruturado universal a fim de atender as normas de cabeamento estruturado universal ANSI/TIA-568-C.1, com base na norma brasileira (NBR14565). Ter como base os seguintes livros: (PINHEIRO,2003)(PINHEIRO,2015)(GASPARINI)(HAYAMA,2004) (MEDOE,2004)(OPENHEIMER,1999)(SOUSA,2009)(WIRTH,2003). Com isso podemos ter um sistema de cabeamento que atenderá tanto a rede de dados, voz e circuito de monitoramento por vídeo (CFTV). O projeto deve alcançar a área escolar através de uma rede de computadores (servidores e estações de trabalho) provendo conectividade e interoperabilidade entre os mesmos, permitindo o intercâmbio entre os diversos setores da instituição, no intuito de permitir a administração e disponibilidade da informação de uma forma centralizada, segura e rápida. Abranger os diversos níveis desde a parte de estrutura física como a parte de sistemas também propondo um melhor desempenho na parte de desenvoltura da escola para liberação de notas e estudos dos alunos.

#### Palavras-chave:

Projeto, Redes de Computadores, Rede Corporativa, Cabeamento Estruturado

## **LISTA DE FIGURAS**

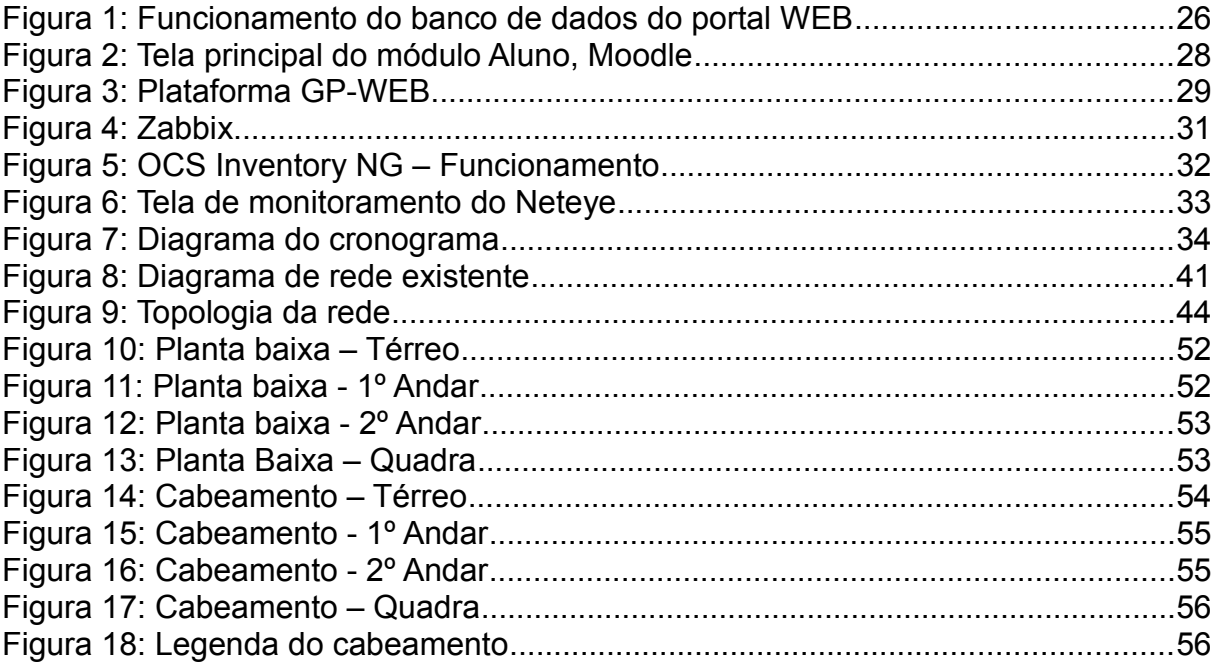

## LISTA DE DESENHOS

# LISTA DE GRÁFICOS

### LISTA DE TABELAS

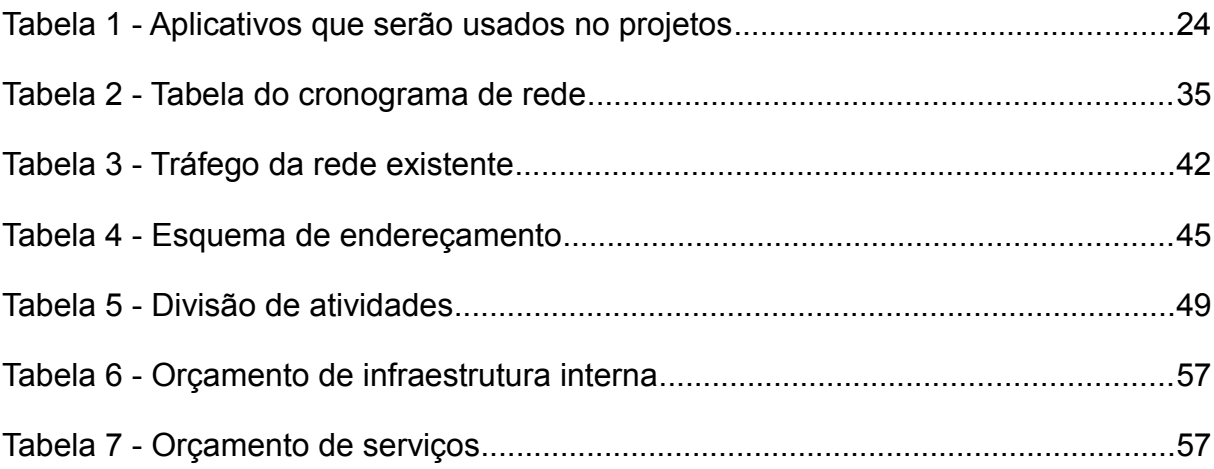

## LISTA DE ABREVIATURAS E SIGLAS

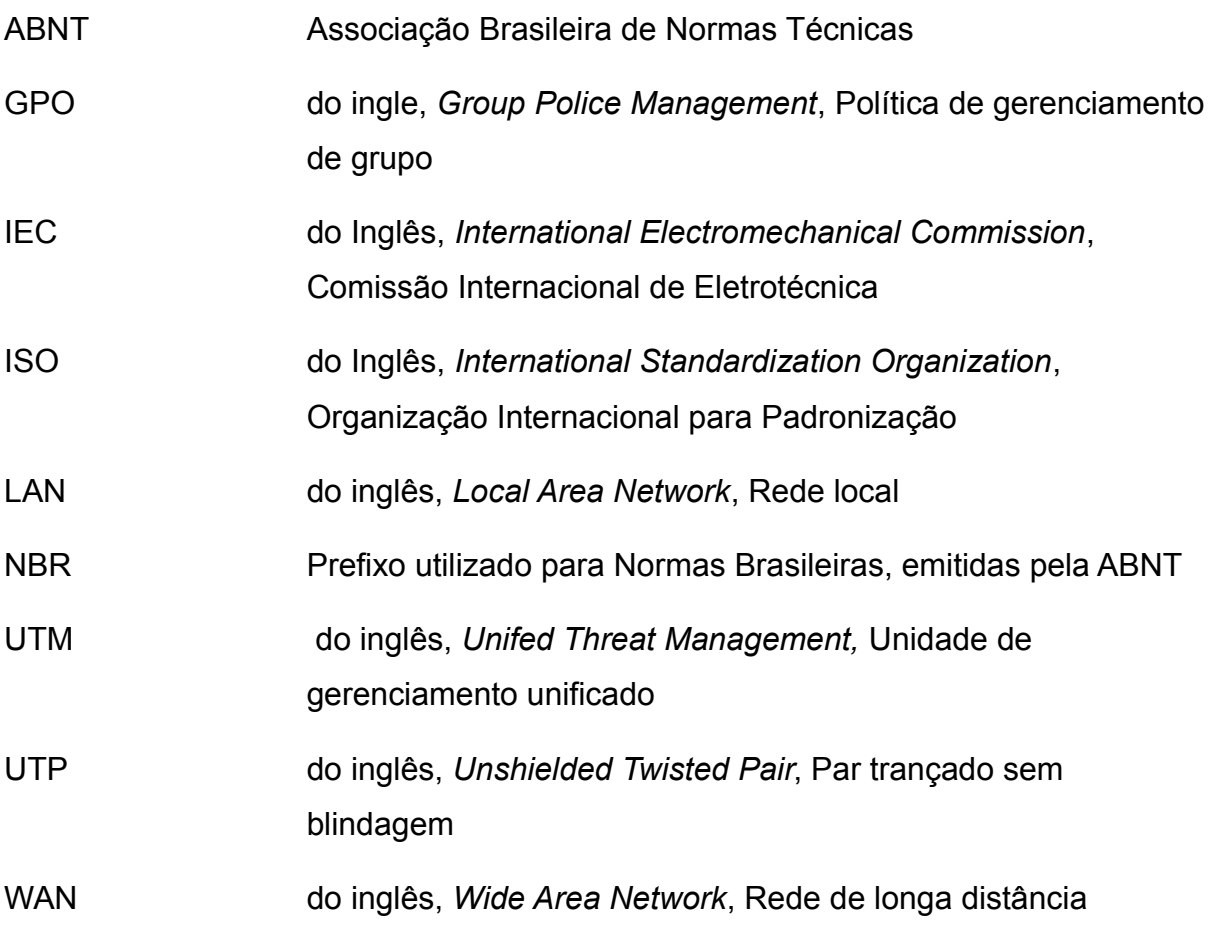

# LISTA DE SÍMBOLOS

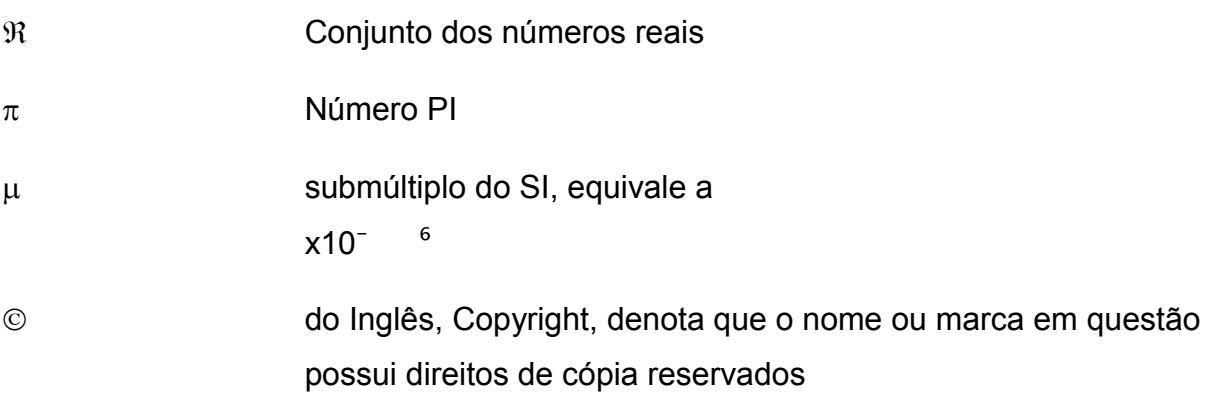

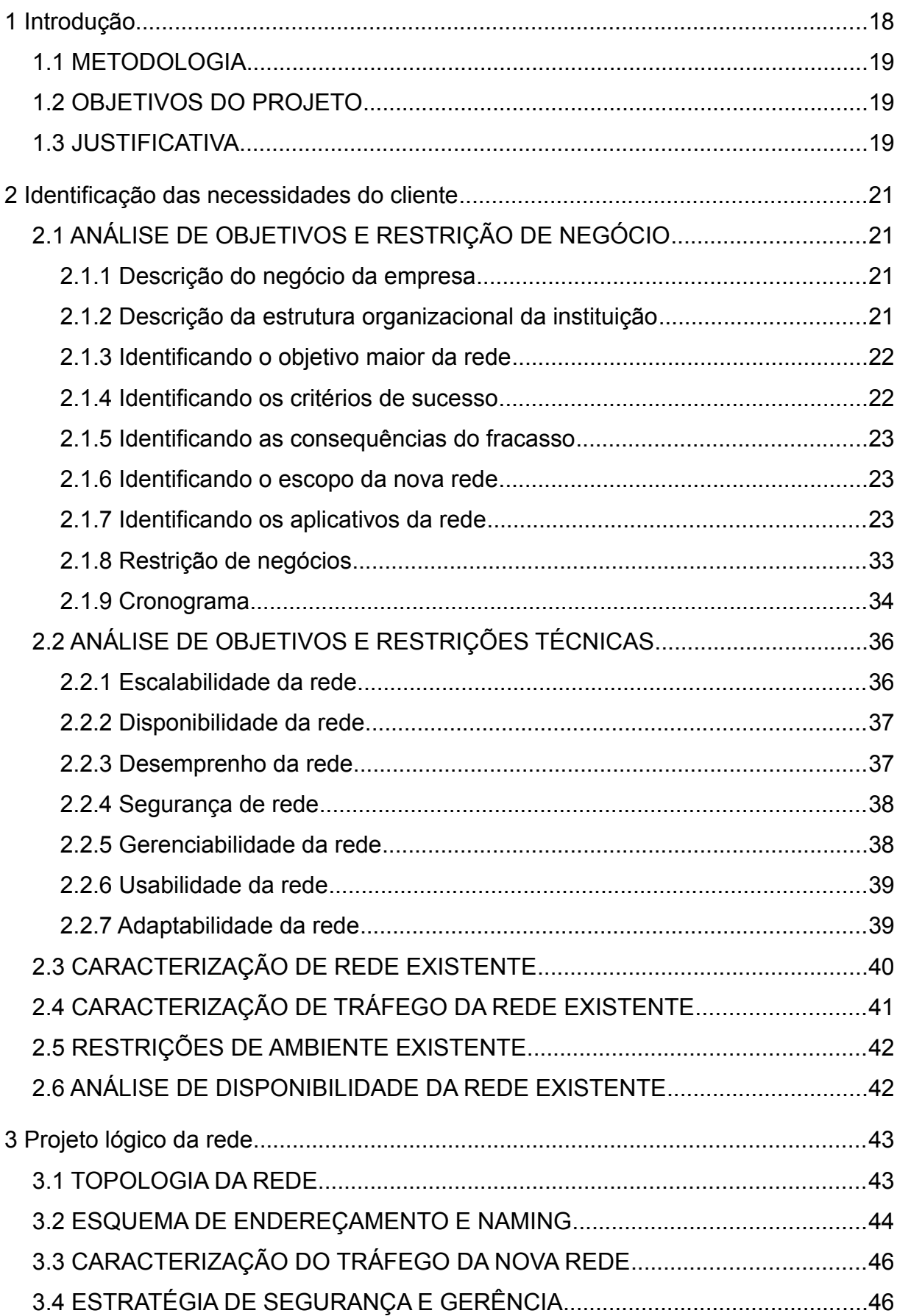

# **SUMÁRIO**

<span id="page-10-0"></span>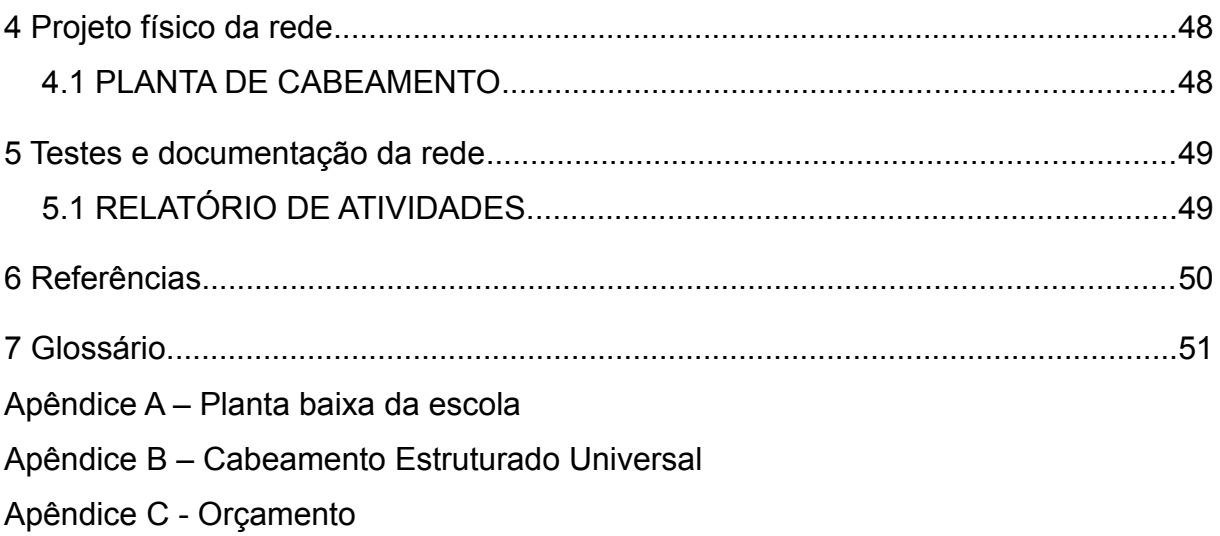

#### <span id="page-11-0"></span>**1 INTRODUÇÃO**

O trabalho a seguir é resultado de atividades realizadas na disciplina de Projeto em Redes de Computadores a fim de ter uma aproximação da teoria acadêmica com o que acontece na prática profissional. O foco das discussões da equipe teve como base o aprendizado obtido em sala de aula, o livro sugerido na ementa e visita em sites da internet.

Uma escola particular é uma instituição de ensino que visa proporcionar uma educação de nível fundamental e médio para pais que desejam que seus filhos tenham uma excelente formação, possibilitando assim como base para seguir no mercado de trabalho ou ingressar no ensino superior em quaisquer áreas de atuação.

Será apresentado nesse projeto a melhoria da rede existente na instituição, tanto nos seus laboratórios de informática quanto nos outros pontos da rede existente na mesma. Foi constatado que a escola apresenta uma estrutura física e lógica deficiente e com a necessidade de melhorias.

O objetivo desse projeto é apresentar uma estrutura física e lógica com um melhor aproveitamento da tecnologia atual visando atender a necessidade de todos os setores da instituição e melhorando a relação com clientes, fornecedores e colaboradores.

A escola deseja interligar todos os departamentos e disponibilizar uma plataforma onde alunos, pais, professores e colaboradores acompanhem todas as informações relacionadas a escola que atualmente não existe. Os professores poderão disponibilizar material de estudo e atividades complementares para seus alunos, lançar notas, frequências e avisos. Os pais ou responsáveis poderão acompanhar o desempenho e assiduidade de seus filhos bem como a situação financeira e emissão de boletos das mensalidades. Os setores da escola serão interligados através de uma rede local de alta velocidade com cabeamento estruturado projetada a partir das especificações e espaço físico determinado de acordo com a estrutura existente.

#### <span id="page-12-2"></span>**1.1 METODOLOGIA**

A rede existente entre os setores é independente e atende somente internamente com um cabeamento que não atende as normas de cabeamento estruturado. Pretende-se realizar um cabeamento estruturado a fim de atender as normas técnicas atuais para garantir confiabilidade, disponibilidade e integridade na rede. Na rede local (LAN) serão estabelecidas diretivas de autenticação das estações de trabalho e políticas de segurança de acordo com as necessidades de cada setor e, também, para uma centralização dos recursos a serem utilizados, reduzindo custos, tempo de comunicação, aumentando a produtividade e segurança das informações. Um sistema de automação será implantado para as principais tarefas da escola: matrícula, emissão de contratos, frequência, consulta financeira dos clientes, etc. Esse sistema será concentrado em um servidor central e necessita ser instalado um aplicativo nas estações de trabalho que serão responsáveis por alimentar, consultar e atualizar o banco de dados e que será sincronizado com outro servidor fora da empresa para o portal WEB, onde os clientes terão acesso a informações e serviços através da internet. Provedores disponibilizarão um link dedicado de acesso à internet (WAN) para esse fim. Outra plataforma será usada para disponibilizar atividades complementares para os alunos pelos professores.

### <span id="page-12-1"></span>**1.2 OBJETIVOS DO PROJETO**

O projeto deve alcançar a área escolar através de uma rede de computadores (servidores e estações de trabalho) provendo conectividade e interoperabilidade entre os mesmos, permitindo o intercâmbio entre os diversos setores da instituição, no intuito de permitir a administração e disponibilidade da informação de uma forma centralizada, segura e rápida. Abranger os diversos níveis desde a parte de estrutura física como a parte de sistemas também propondo um melhor desempenho na parte de desenvoltura da escola para liberação de notas e estudos dos alunos. A centralização das informações é de suma importância para a empresa, visto que isso reduz custos operacionais, aumenta a produtividade e facilita o gerenciamento e administração garantindo maior proteção das informações.

### <span id="page-12-0"></span>**1.3 JUSTIFICATIVA**

O projeto deve alcançar a área escolar através de uma rede de computadores (servidores e estações de trabalho) provendo conectividade e interoperabilidade entre os mesmos, permitindo o intercâmbio entre os diversos setores da instituição, no intuito de permitir a administração e disponibilidade da informação de uma forma centralizada, segura e rápida. Abranger os diversos níveis desde a parte de estrutura física como a parte de sistemas também propondo um melhor desempenho na parte de desenvoltura da escola para liberação de notas e estudos dos alunos. A centralização das informações é de suma importância para a empresa, visto que isso reduz custos operacionais, aumenta a produtividade e facilita o gerenciamento e administração garantindo maior proteção das informações.

#### <span id="page-14-3"></span>**2 IDENTIFICAÇÃO DAS NECESSIDADES DO CLIENTE**

#### <span id="page-14-2"></span>**2.1 ANÁLISE DE OBJETIVOS E RESTRIÇÃO DE NEGÓCIO**

#### <span id="page-14-1"></span>*2.1.1 Descrição do negócio da empresa*

A escola deseja ser uma referência em educação básica abrangendo todas as classes sociais de forma a criar uma sociedade justa e competitiva.

Fundada e inaugurada em janeiro de 2014, a escola foi estruturada para atender inicialmente a 200 alunos mas com a crescente demanda, notou uma necessidade de expansão para o próximo ano. O início do projeto de expansão deu iniciou em meados de 2015 e com isso sentiu a importância de ter uma rede computacional padronizada e estruturada de forma a manter serviços rápidos, práticos e com a máxima disponibilidade. Está previsto também uma filial em bairros adjacentes visando expandir o sistema educacional adotado pela escola e abranger toda a cidade.

A escola Caminho do Saber tem um espaço total de 1500 m2 dividido entre as seguintes áreas e medidas, uma secretária com 100 m², um laboratório de informática com 150 m², uma biblioteca com 200 m², uma tesouraria com 70 m², e salas de aulas cada uma com 50 m<sup>2</sup>. Junto a esses espaços soma-se no projeto a implantação de uma rede Wi-fi com cobertura nas áreas comuns da quadra de esportes, pátio dos alunos e professores e refeitório.

#### *2.1.2 Descrição da estrutura organizacional da instituição*

<span id="page-14-0"></span>A estrutura organizacional da instituição está disposta da seguinte forma:

Esta unidade é a sede única, administrada por um diretor tendo a ele subordinado as coordenações dos níveis fundamental e médio, secretaria escolar, divisão de educação física, tesouraria, almoxarifado e biblioteca.

As coordenações são responsáveis pela administração de seus respectivos níveis e do controle de alunos e professores a ela vinculados.

A secretaria escolar são responsáveis pelo controle nas atividades escolar, administração de documentos dos alunos e assessorando as coordenações. Nesse setor haverá um grande tráfego de informação, pois será responsável pela maioria dos processos administrativos da instituição.

A divisão de educação física é responsável pelo controle das atividades de educação física e recreação dos alunos. Assessorando as coordenações no controle da assiduidade dos alunos.

A tesouraria é responsável pela administração financeira da instituição, assessorando a diretoria na tomada de decisões na compra de produtos e serviços.

O almoxarifado é responsável por manter, zelar e administrar o patrimônio da escola, auxiliando a diretoria na compra de material permanente e de consumo.

A biblioteca é responsável por manter, atualizar e administrar o inventário do acervo, comunicando acontecimentos, procedimentos e demanda às coordenações e diretoria.

#### <span id="page-15-1"></span>*2.1.3 Identificando o objetivo maior da rede*

O presente projeto visa melhorar a comunicação da empresa visto que apresentada uma estrutura de rede muito precária. Os principais objetivos de implementação da rede são:

- Oferecer novos serviços às partes interessadas;
- Modernizar as tecnologias desatualizadas que atendam aos requisitos técnicos;
- Disponibilizar a integração das informações, procedimentos;
- Melhorar a segurança dos aplicativos;
- Aumentar a produtividade e capacidade dos empregados, com um treinamento periódico quanto aos procedimentos administrativos, gerenciais e tecnológicos;
- Reduzir custos de telecomunicações e de rede com a instalação de telefonia VoIP e implementação de servidores *proxy*;
- Facilidade em obter relatórios gerenciais visando a tomada de decisões mais rápida e mais precisas;

#### <span id="page-15-0"></span>*2.1.4 Identificando os critérios de sucesso*

A implementação de um projeto de rede requer um custo compra de novos equipamentos, contratação de pessoal especializado para consultoria, instalação, configuração desses equipamentos, e servidores e outros componentes de rede bem como o treinamento de seus funcionários que irão operá-los. Em se tratar de uma instituição privada de ensino, com o sucesso do projeto, trarão diversos benefícios e uma excelente competitividades frentes suas concorrentes.

O mais provável quando se faz a implementação é contar com uma satisfação total das metas esperadas do projeto construindo parcerias com colaboradores e fornecedores, diminuindo custos operacionais e de material.

#### <span id="page-16-2"></span>*2.1.5 Identificando as consequências do fracasso*

Seria dispendioso o fracasso do projeto tendo em vista todo o investimento feito no projeto e na compra de equipamentos, onde esse investimento poderia ser feito para diversas finalidades. Diretores e administradores veriam o projeto como um investimento desnecessário já que muitos não vêem a área de TI como importante. Outro aspecto negativo seria ao mau uso da rede causando instabilidade e insegurança.

#### <span id="page-16-1"></span>*2.1.6 Identificando o escopo da nova rede*

A escola possui uma estrutura de rede pequena e que não atende as necessidades da instituição. Portanto o projeto visa suprir essas necessidades e agregar uma possível expansão oferecendo novos serviços e melhorando a comunicação da instituição.

Os principais tópicos a serem trabalhados no projeto são:

Melhoria e organização do cabeamento de rede usando técnicas e normas de cabeamento estruturado;

- Implementação de VLANs nos laboratórios;
- Conexão através de links dedicados redundantes com a internet;
- Implementação de redes locais (LAN) entre a diretoria, coordenações, secretaria, recepção, biblioteca e demais setores da instituição;
	- Criação de pontos de acesso sem fio;

#### <span id="page-16-0"></span>*2.1.7 Identificando os aplicativos da rede*

Os seguintes aplicativos serão usados no projeto, com suas respectivas finalidades:

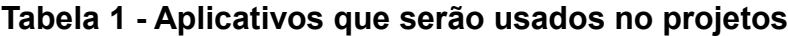

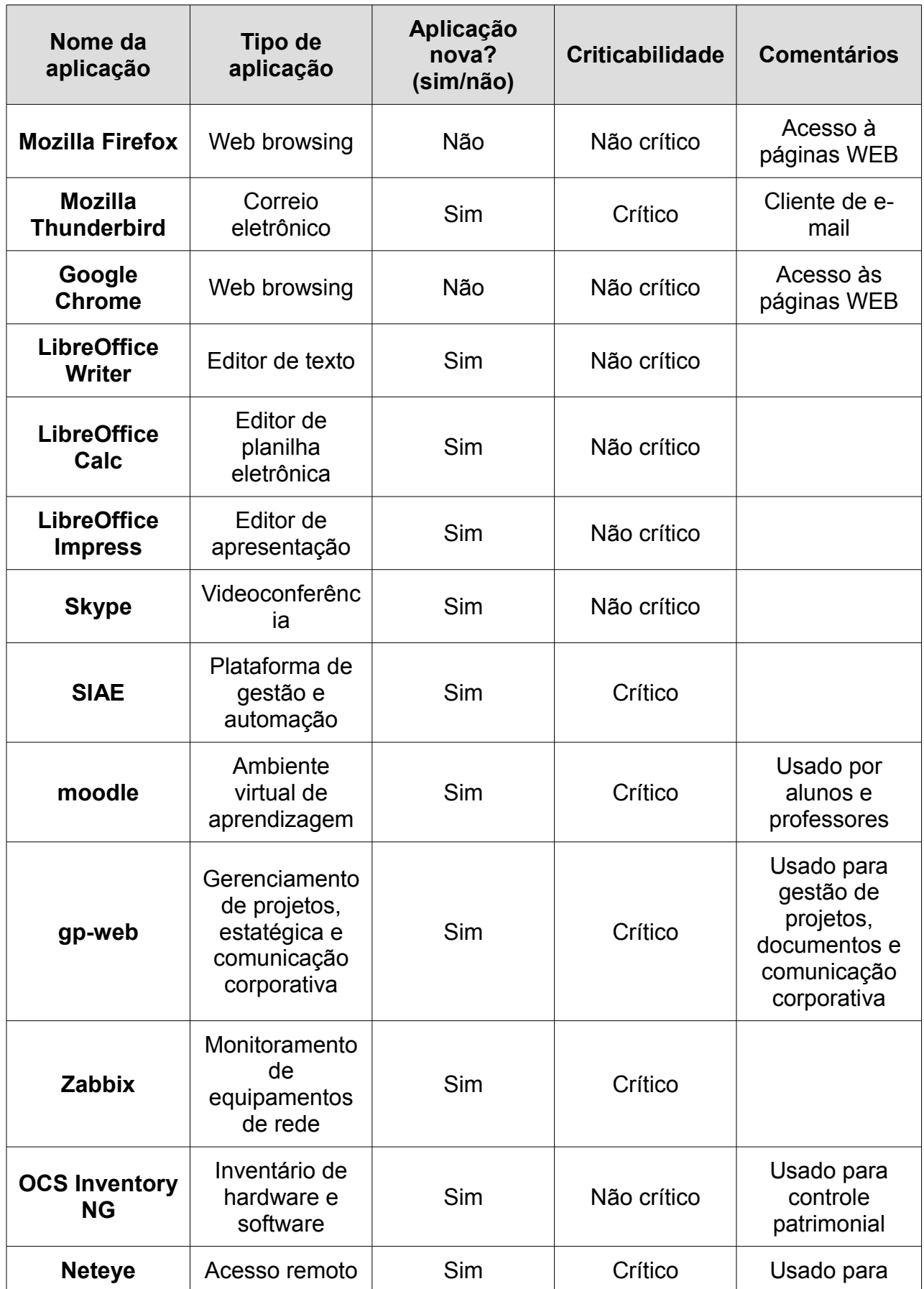

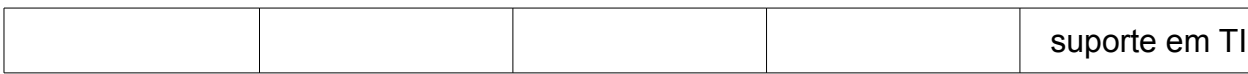

Fonte: Autoria própria (Damaris e Mikael)

A plataforma de gestão e automação escolar **SIAE** (http://www.aspsoft.com.br/), será usada para cadastro de alunos, funcionários, turmas, manutenção de matrículas, controle de mensalidades e relatórios gerenciais. Seus principais recursos são:

- Controle de mensalidades de alunos, podendo através desse módulo realizar: geração de parcelas, impressão de boleto de pagamento, alteração e exclusão individual e parcial de mensalidades;
- Lançamento de frequência de alunos, lançamento de notas e avaliações, impressão de boletim escolar;
- Controle de plano de aulas e registro de aulas ministradas pelos professores;
- Editor de contratos personalizado para alunos, e editor de certificados;
- Quadro de horário livre para treinamento, reposição e internet, com registro de uso de cada atividade;
- Remanejamento de alunos entre turmas;
- Integração com portal escolar web, que permite disponibilizar para seus alunos informações como: aviso, ocorrências, histórico de mensalidades, notas e frequência.

Essa plataforma foi desenvolvida para trabalhar na arquitetura de cliente/servidor através da rede local e devem ser instalados em todas as máquinas em que se deseja usar o sistema. O **SIAE** utiliza o banco de dados *Microsoft Access*. Para disponibilização do sistema para acesso através da rede externa a empresa responsável oferece uma plataforma de hospedagem do portal na web através de servidores próprios e um programa de publicação da rede local para a internet. A plataforma possui um mecanismo que converte o banco de dados Microsoft Acess para um banco de dados MySQL, de acordo com o fluxo apresentado abaixo:

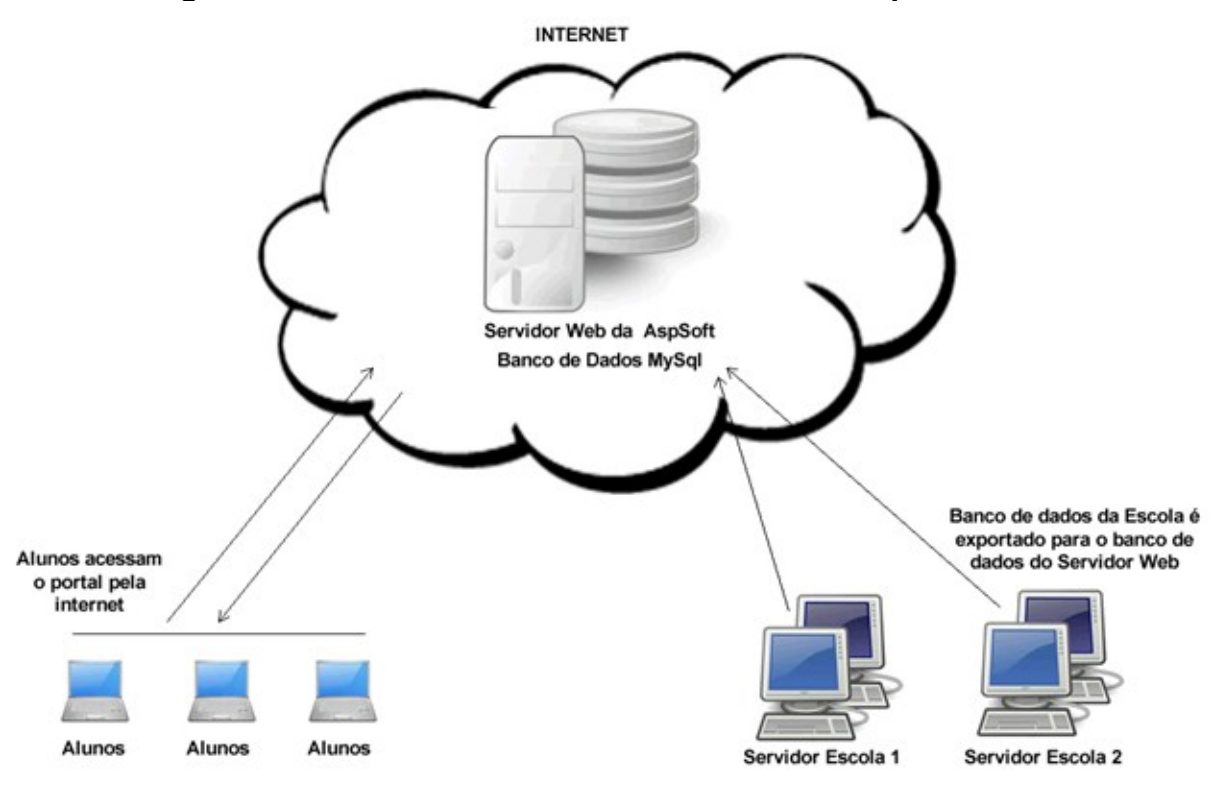

**Figura 1: Funcionamento do banco de dados do portal WEB**

Fonte: Site Aspsoft, disponível em: http://www.aspsoft.com.br/portal-escolar-web.asp **Moodle** é o acrônimo de "*Modular Object-Oriented Dynamic Learning Environment*", um software livre, de apoio à aprendizagem, executado num ambiente virtual. A expressão designa ainda o *Learning Management System* (Sistema de gestão da aprendizagem) em trabalho colaborativo baseado nesse software ou plataforma, acessível através da Internet ou de rede local. Em linguagem coloquial, em língua inglesa o verbo "*to moodle*" descreve o processo de navegar despretensiosamente por algo, enquanto fazem-se outras coisas ao mesmo tempo. Utilizado principalmente num contexto de *e-learning* ou *b-learning*, o programa permite a criação de cursos "*on-line*", páginas de disciplinas, grupos de trabalho e comunidades de aprendizagem, estando disponível em 75 línguas diferentes. Conta com 25.000 websites registrados, em mais de 175 países.

O programa é disponibilizado livremente na forma de software livre (sob a licença de software livre GNU Public License) e pode ser instalado em diversos ambientes (Unix, Linux, Windows, Mac OS) desde que os mesmos consigam executar a linguagem PHP. Como base de dados podem ser utilizados MySQL, PostgreSQL, Oracle, Access, Interbase ou qualquer outra acessível via ODBC.

É desenvolvido colaborativamente por uma comunidade virtual, que reúne programadores e desenvolvedores de software livre, administradores de sistemas, professores, designers e usuários de todo o mundo. Evolui constantemente adequando-se às necessidades dos seus utilizadores.

Os seus requisitos técnicos são:

Servidor – Servidor Web com suporte PHP (ex.: Apache, Ngnix, IIS);

• Cliente – *Browser* e software específico para visualização dos recursos (formatos "PDF", "DOC", etc.)

Os principais tipos de utilizadores (papéis) são:

- Administrador:
	- Gerir utilizadores;
	- Definir modelos de autenticação;
	- Programar cópias de segurança automáticas;
	- Gerir disciplinas e as suas categorias;
	- Gerir idiomas;
	- Gerir módulos (atividades e blocos);
	- Gerir página inicial;
	- Gerir aparência do site;
	- Gerar a relatórios;
	- Instalar novos blocos de atividades;
	- Editar aparência dos temas;
	- Atualizar a versão do Moodle;
- Professor
	- Configuração da disciplina;
	- Gestão de alunos;
	- Gestão de grupos;
	- Gestão de cópias de segurança;
- Análise de relatórios;
- Gestão de escala de notas;
- Análise de notas dos alunos;
- Gestão de sistema de arquivos/ficheiros;
- Acesso a fórum de professores;
- Acesso a tarefas efetuadas pelos alunos;
- Aluno
	- Recursos;
	- Atividades;
	- Bloco administração;

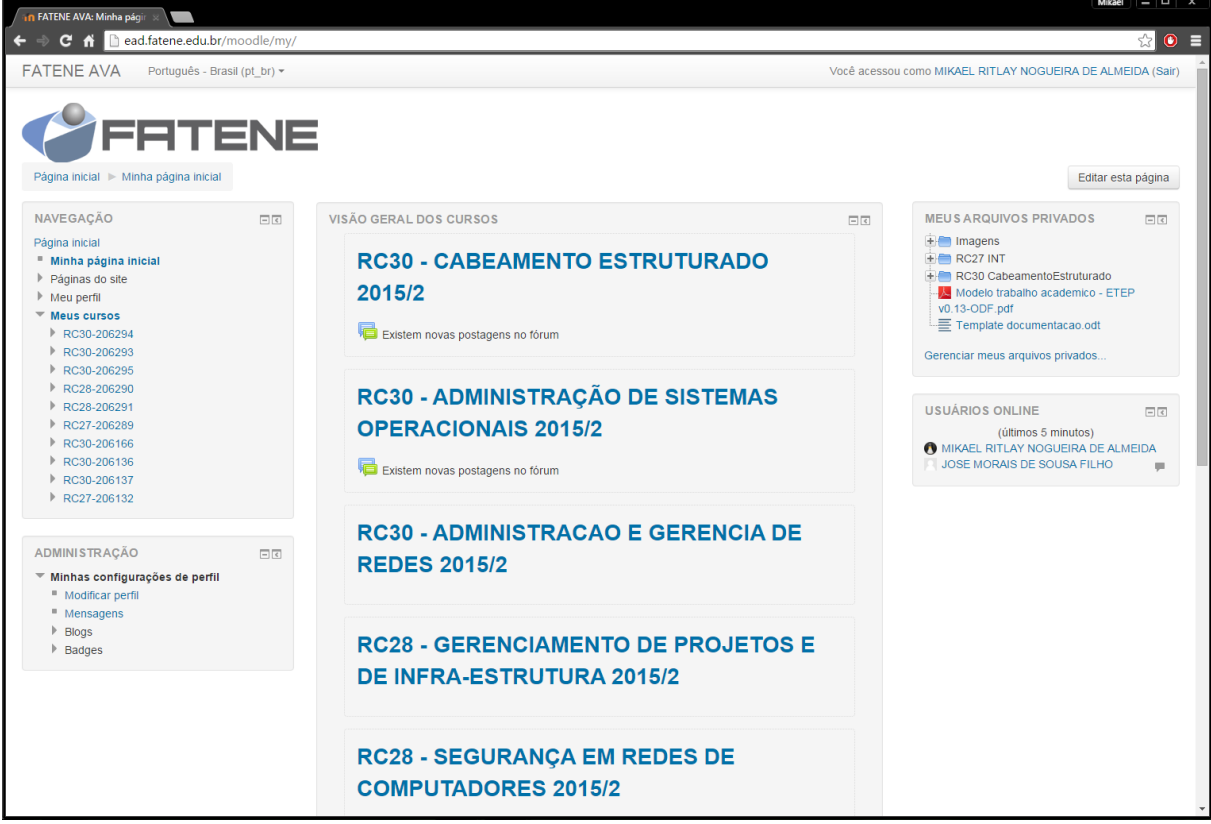

#### **Figura 2: Tela principal do módulo Aluno, Moodle**

Fonte: Autoria própria (Mikael)

A plataforma **gp-web** (https://softwarepublico.gov.br/social/gpweb/) foi desenvolvido em 2008 e em constante atualização, trata-se de um software que abrange os três níveis da Gestão: Planejamento, Tático e Operacional. Ademais, inclui módulos de comunicação e tramitação de documentos, o que possibilita à

organização centralizar as informações em um único sistema. Incorpora as melhores práticas de gestão, incluindo as pautas e réguas de pontuação tanto da FNQ (Fundação Nacional da Qualidade), PQGF (Programa de qualidade do governo Federal) e Exército, facilitando o trabalho das organizações que participam dos respectivos prêmios de qualidade. Além disso, segue a metodologia do BSC (Balanced Scorecard) com o planejamento estratégico, ferramentas de gestão e mais.

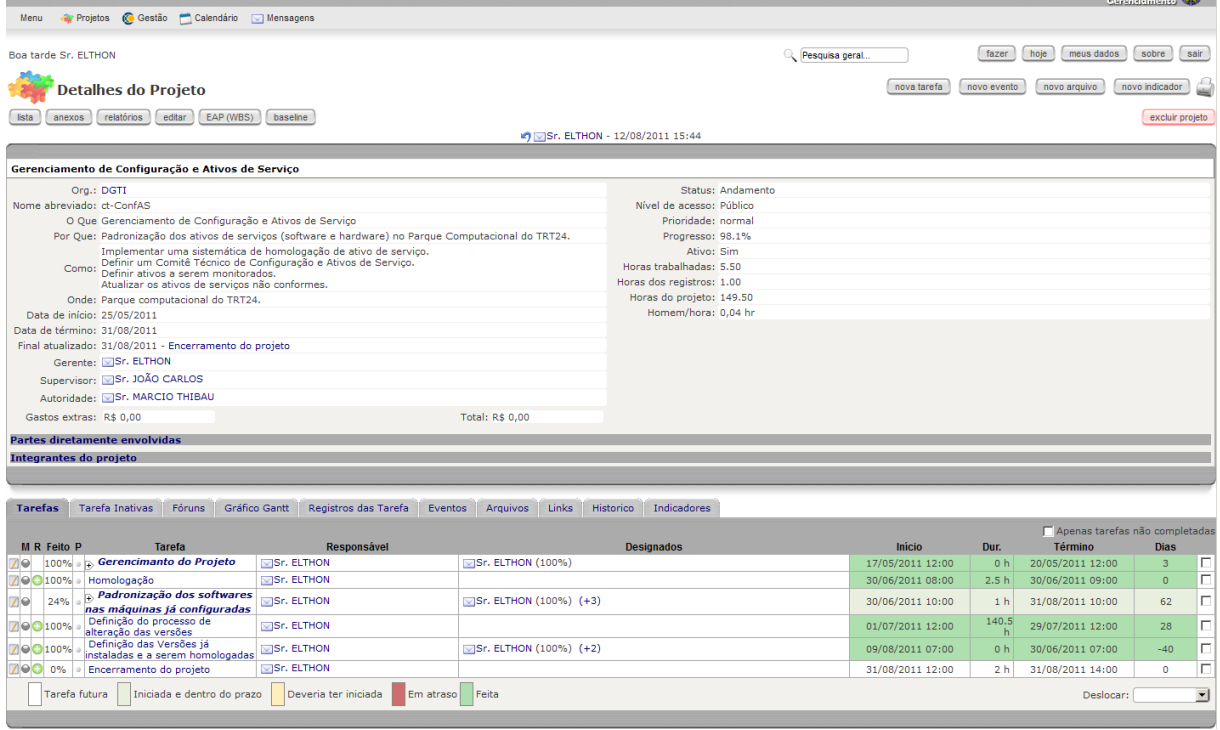

#### **Figura 3: Plataforma GP-WEB**

Fonte: Site gpweb, discponível em: http://gpweb.sistemagpweb.org/#app

**Zabbix** é uma ferramenta de monitoramento de redes, servidores e serviços, pensada para monitorar a disponibilidade, experiência de usuário e qualidade de serviços. A arquitetura Zabbix e a flexbilidade dos módulos permitem que a ferramenta seja utilizada para o monitoramento convencional (vivo/morto on/off), acompanhamento de desempenho de aplicações, análise de experiência de usuário e análise de causa raiz em ambientes complexos, através do servidor Zabbix e as regras de correlacionamento.

A ferramenta de monitoramento de redes Zabbix oferece uma interface 100% Web para administração e exibição de dados. Os alertas do sistema de monitoramento Zabbix podem ser configurados para utilizar vários métodos de comunicação, como SMS, e-mail e abertura de chamados em sistemas de helpdesk.

**GP-Web SA** 

O sistema permite ainda que ações automáticas como, por exemplo, restart de serviços sejam executados a partir de eventos.

O Zabbix permite monitoramento agentless (sem agentes) para diversos protocolos e conta com funções de auto-discovery (descoberta automática de itens) e low level discovery (descoberta de métricas em itens monitorados). Os principais módulos do sistema de monitoramento Zabbix são:

#### Zabbix server

O servidor Zabbix coleta dados para o monitoramento sem agentes e de agentes. Quando alguma anormalidade é detectada, alertas são emitidos visualmente e através de uso de sistemas de comunicação como e-mail e SMS. O servidor Zabbix mantém histórico dos dados coletados em banco de dados (Oracle, MySQL e PostgreSQL), de onde são gerados gráficos, painéis de acompanhamento e slide-shows que mostram informações de forma alternada. Apenas o servidor Zabbix é obrigatoriamente instalado em sistemas Unix ou Linux.

• Zabbix proxy

O Zabbix proxy coleta as informação de uma parte do parque monitorado e repassa para o Zabbix server. É um item essencial para uma arquitetura de monitoramento distribuído. O Zabbix proxy é muito útil para:

- ✔ Coleta assíncrona em redes distintas, onde não é possível a manutenção de regras de roteamento e firewall para cada host monitorado ;
- $\checkmark$  Trabalhar como ponto de resiliência nos casos de instabilidade nos links entre redes distintas(WAN);
- $\vee$  Diminuir a carga do Zabbix server.
- Zabbix agent

O agente Zabbix é instalado nos hosts e permite coletar métricas comuns específicas de um sistema operacional, como CPU e memória . Além disso, o agente Zabbix permite a coleta de métricas personalizadas com uso de scripts ou programas externos permitindo a coleta de métricas complexas e até tomada de ações diretamente no próprio agente Zabbix.

Há agentes Zabbix disponíveis para Linux, Solaris, HP-UX, AIX, FreeBSD, OpenBSD, OS X, Tru64/OSF1, Windows NT, Windows Server, Windows XP e Windows Vista.

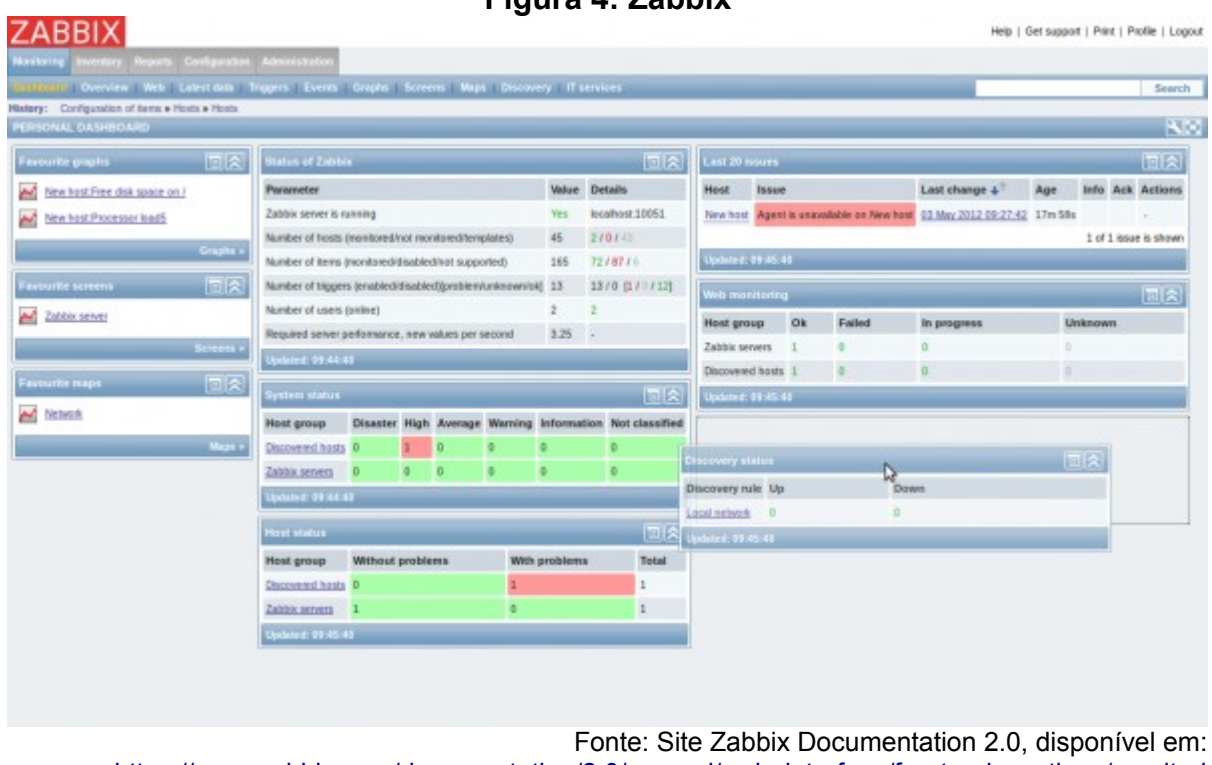

```
Figura 4: Zabbix
```
https://www.zabbix.com/documentation/2.0/manual/web\_interface/frontend\_sections/monitori ng/dashboard

**OCS Inventory NG** (*Open Computer and Software Inventory Next Generation*) é um software livre que permite aos usuários realizar um inventário dos ativos de TI. OCS-NG coleta informações sobre o hardware e software de computadores em rede que executam o programa de cliente OCS ("OCS Inventory Agent"). Pode-se visualizar o inventário através de uma interface web escrito em PHP que oferece os seguintes serviços:

- Consulta do inventário
- Gestão de direitos de utilizador
- Uma interface de serviço de assistência (ou helpdesk) para os técnicos

Além disso, OCS inclui a capacidade de implantar aplicativos em computadores de acordo com critérios de pesquisa. Do lado do agente IpDiscover torna possível descobrir a totalidade dos computadores e dispositivos de rede. OCS Inventory pode ser usado para alimentar o gerente do GLPI e, portanto, oferece parte de uma solução para gerenciamento de ativos de TI. A fim de recolher

informações detalhadas, pode-se instalar agentes nas máquinas do cliente no inventário.

Os seus requisitos técnicos são:

- Servidor: Servidor WEB com suporte a PHP e Perl e mod perl (Apache, Ngnix, IIS), banco de dados MySQL;
- Cliente: Software agente de acordo com a plataforma utilizada (Windows, Linux, MAC OSX, Sun Solaris, IBM AIX, FreeBSD, NetBSD, OpenBSD, HP-UX e Android);

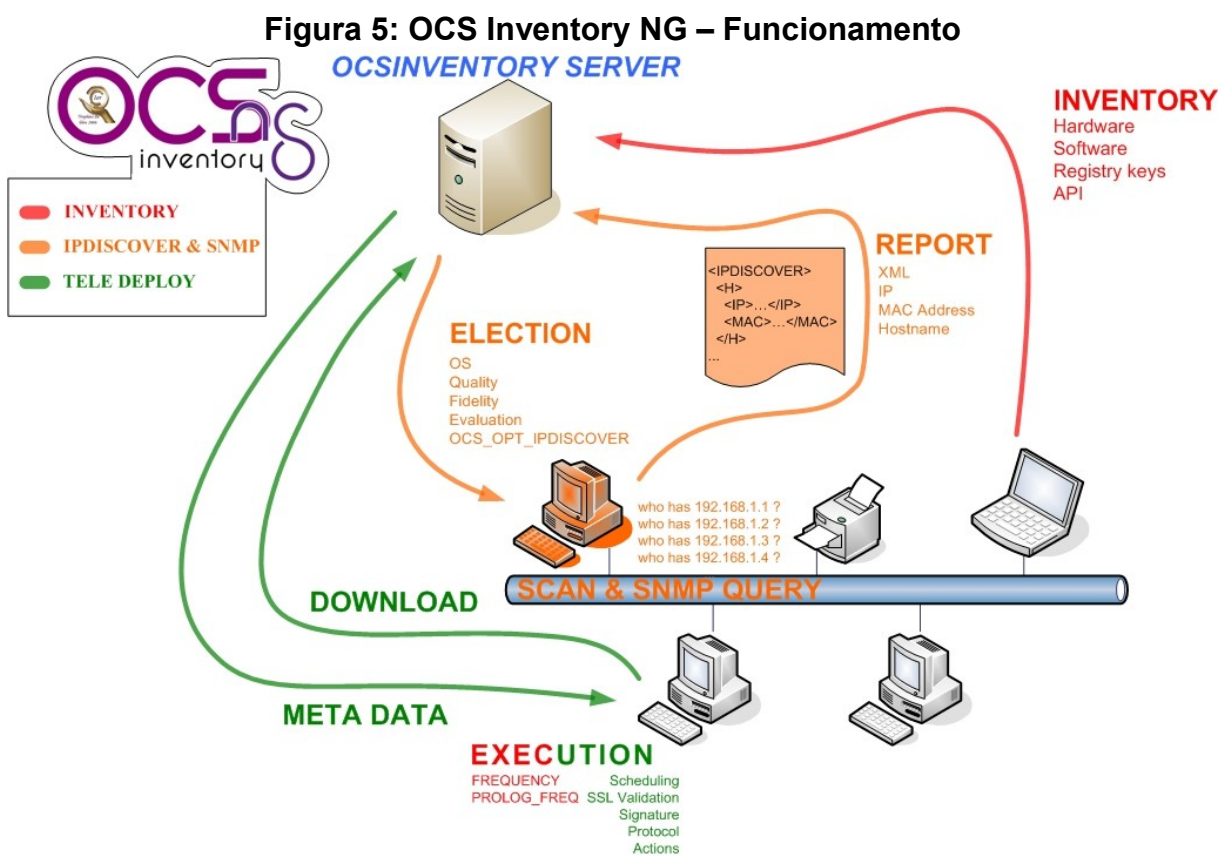

Fonte: Site OCS Inventory-NG, disponível em: http://www.ocsinventory-ng.org/

**Neteye** é um software desenvolvido para gestão de recursos de TI, com ênfase na gestão de pessoas. Ele foi desenvolvido para facilitar o gerenciamento das informações que circulam nos computadores conectados em rede. O software Neteye é dividido em cinco módulos: Inventário, Segurança, Produtividade, Monitoramento e Desempenho. O módulo principal que será é de monitoramento que servirá para estabelecer conexão de acesso remoto as estações da rede local.

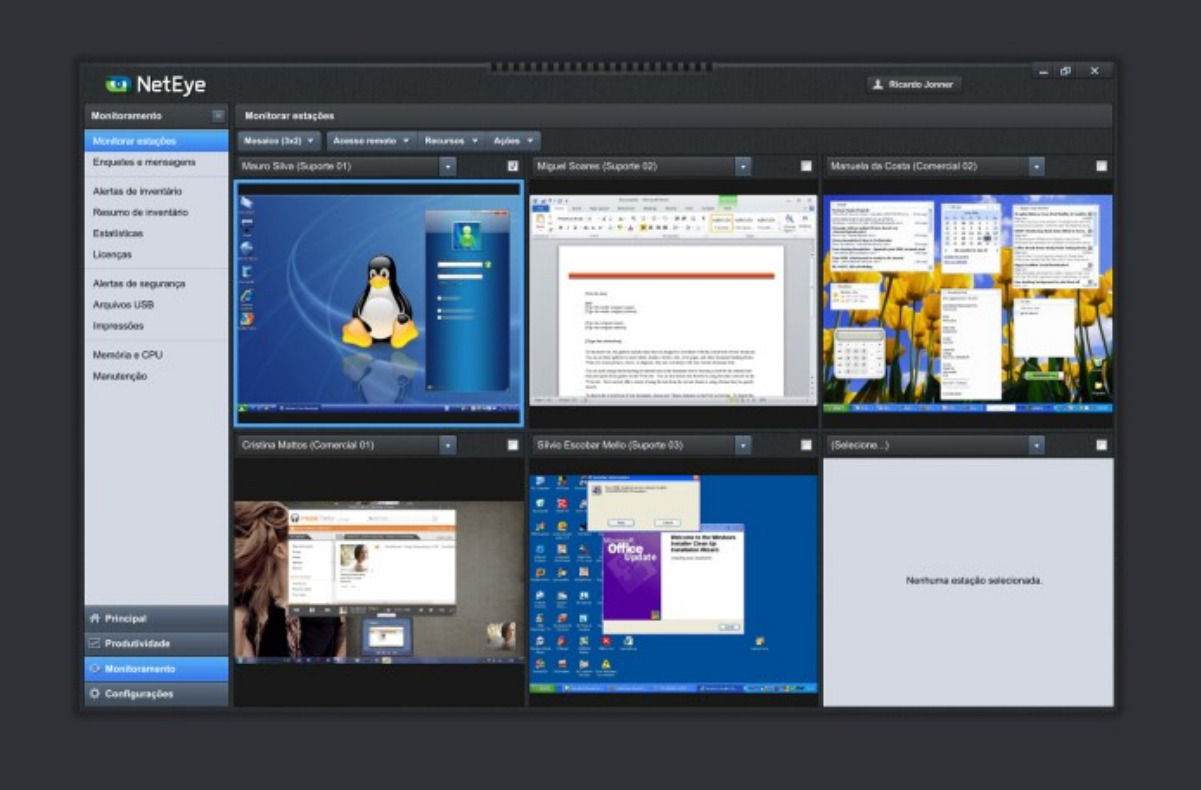

**Figura 6: Tela de monitoramento do Neteye**

Fonte: Site Hypervisual, 2015 disponível em <http://www.hypervisual.com.br/portfolio/neteye/>

### <span id="page-26-0"></span>*2.1.8 Restrição de negócios*

Após conversar com os responsáveis da área de TI da instituição e a diretoria, foi disponibilizada uma verba para implementação do projeto e com base nesta apresentaremos alternativas que melhor atendam as necessidades da instituição. Todos os envolvidos estão dispostos para que o projeto seja um sucesso, pois acarretará em diversos benefícios administrativos, gerenciais e técnicos. A equipe de TI é a mais interessada no projeto pois facilitará os procedimentos de suporte, sendo que nenhum posto de trabalho atual será afetado, podendo até ser ampliado por conta de uma futura expansão da instituição.

Para implementação do projeto será necessário um treinamento com todos os funcionários da instituição para quem possam trabalhar de acordo com os novos parâmetros de funcionamento e procedimento que o projeto venha a trazer. O setor de TI, receberá um treinamento para que ajudem na implementação e manutenção de toda a rede e seus equipamentos para que fiquem cientes dos problemas que venham a ocorrer bem como suas respectivas soluções.

### <span id="page-27-0"></span>*2.1.9 Cronograma*

O cronograma desse projeto está associado através de um diagrama aonde podemos visualizar os ciclos do projeto de um modo bruto, diagrama representado logo abaixo:

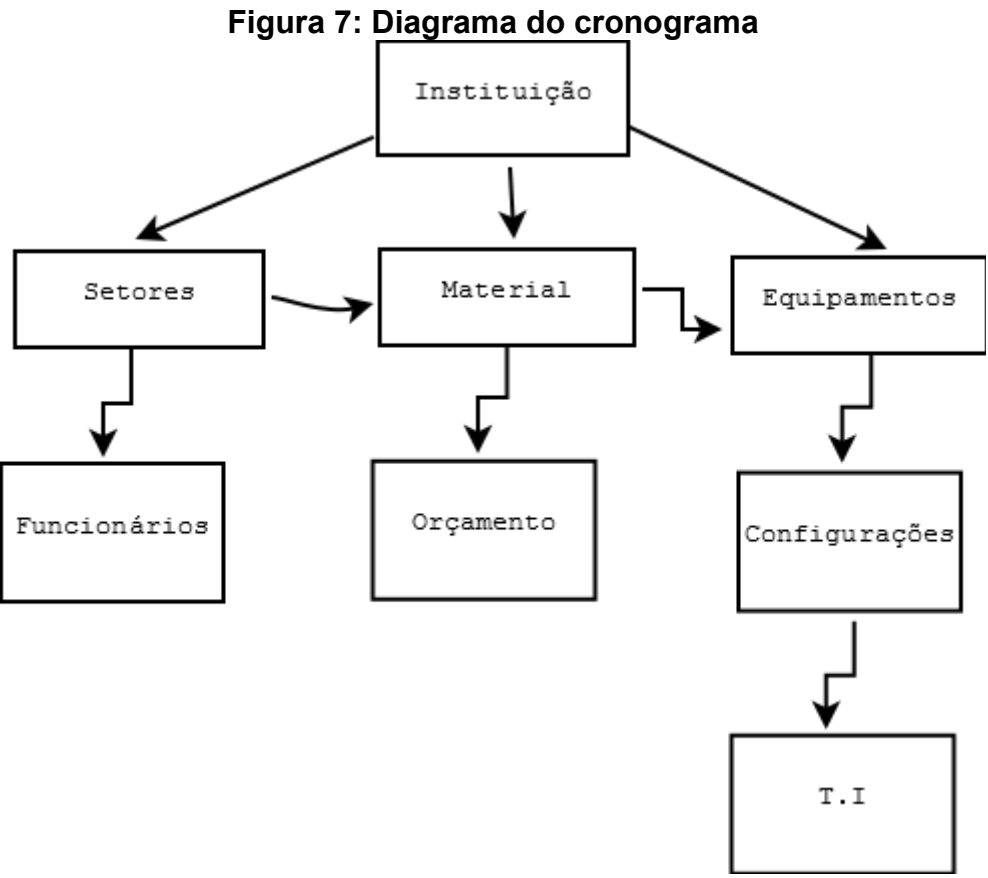

Fonte: Autoria própria (Damaris)

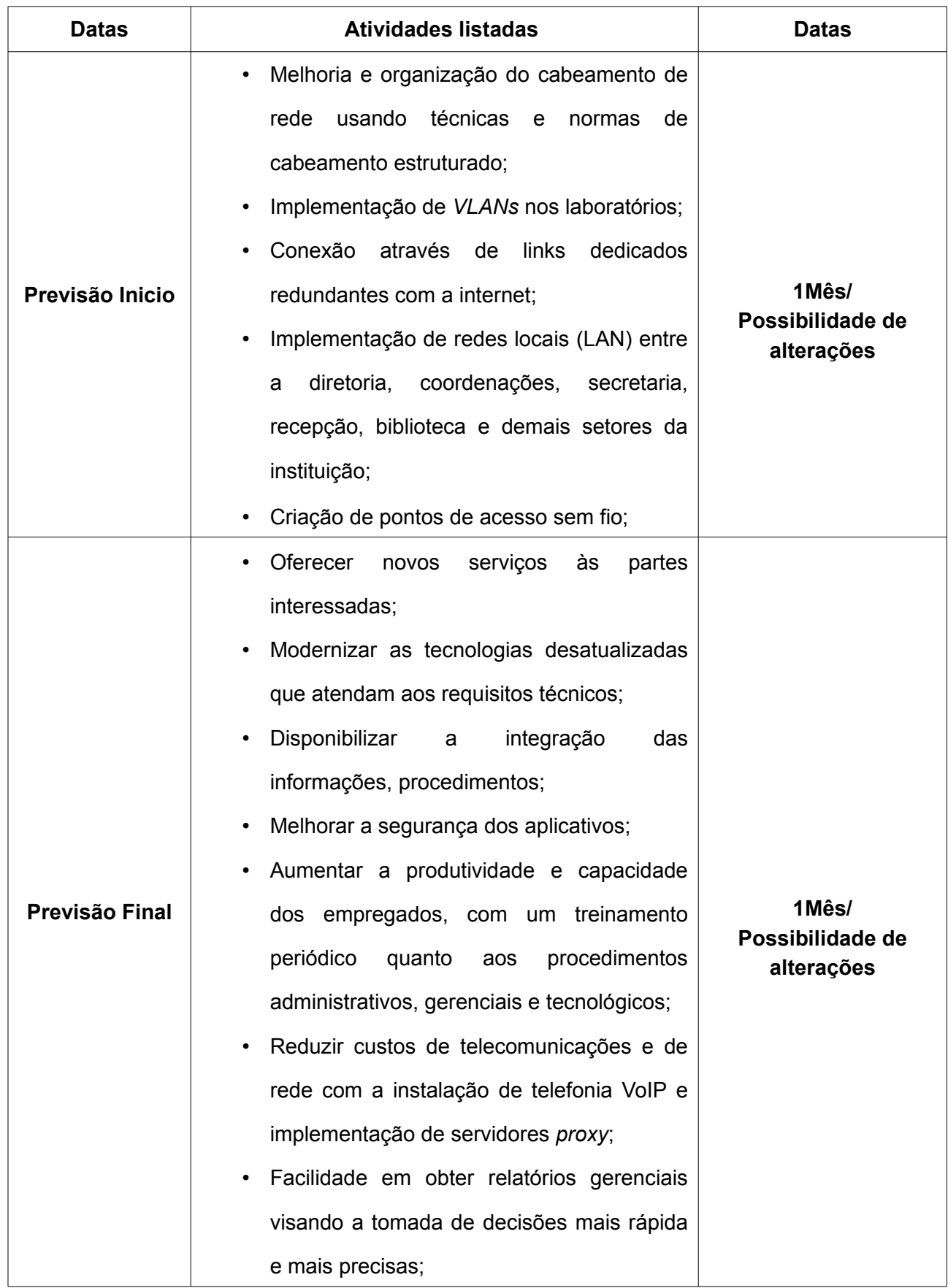

# **Tabela 2 - Tabela do cronograma de rede**

Como foi visto o cronograma desse projeto se divide em: Diagrama e cronograma respectivamente, ou seja, ele encontra-se bem esmiuçado. A parte do diagrama vêm mostrando toda a parte técnica e lógica explicando melhor sua estrutura, mostrando que setor pertence, sua origem e destino quando forem implementadas as técnicas. O diagrama vêm mostrando o antes e o depois do que foi ou está sendo apresentado. O cronograma vem mostrando os serviços que serão oferecidos a rede a curto e longo prazo, suas melhorias de forma geral e o que será necessário em quesito de tempo para o cumprimento de cada serviço ou tarefas apresentadas. No cronograma podemos ver o tempo necessário para o cumprimento das tarefas em questão e qual será a mudança feito após esse tempo ter sido usado ou mesmo os serviços que foram propostos estiverem prontos e funcionando de acordo com o sugerido.

### <span id="page-29-1"></span>**2.2 ANÁLISE DE OBJETIVOS E RESTRIÇÕES TÉCNICAS**

Com essa implementação do projeto serão interligadas todas as estações à rede prevendo uma possível expansão de estações de trabalho, terminais de consulta de acervo na biblioteca, terminais de acesso à internet nas salas de aula e servidores de serviço de intranet e extranet.

#### <span id="page-29-0"></span>*2.2.1 Escalabilidade da rede*

Após a implementação do projeto que atenderá toda a instituição prevendo uma possível expansão sem que haja uma mudança na infraestrutura física e seus equipamentos para os próximos 2 anos. Serão criados sites para melhorar a interação entre todos os envolvidos na instituição:

- Iteração de alunos e professores através da plataforma open-source moodle (https://moodle.org/);
- Consulta de situação financeira, boletim, assiduidade e demais informações, através de uma plataforma de gestão escolar SIAE (http://www.aspsoft.com.br/);
- Gerência de projetos, tarefas, custos, documentos, recursos e processos de toda instituição através da plataforma gp-web [\(http://www.sistemagpweb.com/\)](http://www.sistemagpweb.com/);

#### <span id="page-30-1"></span>*2.2.2 Disponibilidade da rede*

A estrutura atual não possui solução segura de redundância de link com a rede externa, caso haja perda de conexão. A topologia empregada apresenta uma falha de disponibilidade devido a configuração, conexão e localização dos equipamentos de rede, onde uma falha ou rompimento do link de cascateamento entre os switches acarretará em perda de comunicação entre os departamentos. O projeto visa proporcionar uma melhor estrutura e configuração dos equipamentos de rede com intuito de apresentar segurança e confiabilidade na comunicação entre os departamentos de forma centralizada.

A rede estará disponível durante 24 horas por dia, durante todos os dias, entretanto é preciso, em alguns momentos para que sejam efetuadas paradas para manutenção preventiva ou corretiva e atualização de softwares dos equipamentos de rede com tempo pré-determinado sendo comunicado com antecedência de, no mínimo, 24 horas.

Um servidor de backup será configurado para prever perdas de dados com um armazenamento em um stogare (DAS, NAS, SAN). Todas as estações serão configuradas como cliente do servidor de backup para que sejam transferidos arquivos e configurações importantes de cada usuário. Também serão criados backup completo dos dados do disco rígido, também chamado de clone, em um arquivo de imagem individualmente nomeados de acordo com o setor/departamento e nome de host da máquina podendo ser restaurado em caso de perda total do sistema. A administração de backup (servidor e cliente) é de responsabilidade do setor de TI da instituição.

#### <span id="page-30-0"></span>*2.2.3 Desemprenho da rede*

Na rede atual a utilização da largura de banda é feita sem qualquer política de controle de banda, ocasionando lentidão em algumas estações. A verificação do uso da largura de banda foi feita usando a ferramenta de gerenciamento presente no próprio modem. A técnica de cascateamento de switch prejudica o desempenho da rede devido ao fato de usar o cabo de mesmo padrão das estações e pelo fato de que todo o tráfego da rede conectada ao respectivo switch passa pelo mesmo canal sofrendo um grande gargalo e perda de pacotes.

Para um melhor desempenho será proposto switch de nível 3 com recursos de implementação de VLAN empilháveis. Os switch empilhados serão conectados entre si através de um cabo de fibra ótica.

#### <span id="page-31-1"></span>*2.2.4 Segurança de rede*

A instituição não possui normas ou grandes requisitos de segurança da rede, possuindo apenas controle de autenticação local de logon do Windows por conta de usuário, alguns com senha de administrador em branco, e um software de proteção contra vírus.

Para melhorar a segurança da rede o projeto propõe a criação de políticas de autenticação de usuários, contas e grupos de usuário. Com isso o acesso aos recursos das estações, seriam controlados por um servidor de autenticação com base no perfil de cada usuário, onde as políticas de grupo (GPO) que fornecerão acesso a recursos, aplicações específicas pré-definidas e controle de acesso à rede externa baseado em proxy com autenticação, utilizando uma UTM (*Unifed Threat Management*), negando o acesso às páginas WEB de conteúdo inapropriado ou considerado inseguro para a rede interna e/ou ambiente e, também, um firewall para detecção e bloqueio de intrusos oriundos da rede externa.

#### <span id="page-31-0"></span>*2.2.5 Gerenciabilidade da rede*

A instituição não possui política, até o momento, de gerenciamento. A determinação de uma meta para gerenciamento da rede serão baseadas nas seguintes políticas de gerenciamento:

- Gerenciamento de segurança;
- Gerenciamento de desempenho;
- Gerenciamento de configuração;
- Gerenciamento de falhas;
- Gerenciamento de contabilização;

No gerenciamento de segurança serão feitos testes e usados softwares de análise de pacotes como: Wireshark (https://www.wireshark.org/) e MRTG (https://www.mrtg.com/) para assegurar o uso correto dos recursos da rede por parte dos usuários.

No gerenciamento de desempenho permitirá um controle de largura de banda que serão usados pelas estações e seus recursos através da rede externa e também pelas aplicações de dados e voz.

O gerenciamento de configuração será feito através de documentação feita pelo administrador da rede garantindo uma reconfiguração dos elementos de rede de forma rápida.

Gerenciamento de falhas será possível detectar as principais falhas da rede para que possam ser corrigidas e reportadas ao administrador da rede na instituição via e-mail ou mensagem de texto.

O gerenciamento de contabilidade é possível analisar o tráfego da rede e uso da largura de banda.

Equipamentos de rede tais como: roteadores, *switches* gerenciáveis e *storages* serão configurados para que somente os administradores tenham acesso a fim de que os outros usuários não façam alterações ou prejudiquem o funcionamento.

Todo gerenciamento será centralizado em um servidor de monitoramento e inventário usando a plataforma Zabbix (http://www.zabbix.com/) integrado com OCS Inventory (http://www.ocsinventory-ng.org).

Para acesso remoto às máquinas da rede local será usado o acesso à área de trabalho remota do Windows e o software Neteye [\(http://www.neteye.com.br\)](http://www.neteye.com.br/).

#### <span id="page-32-1"></span>*2.2.6 Usabilidade da rede*

Por não existir equipamentos ou políticas que permitam a facilidade do uso da rede o projeto propõe a suprir essa necessidade implementando servidores de distribuição dinâmica de IP (DHCP), resolução de nomes (DNS) e compartilhamento de arquivos (SMB).

Para a comunicação em rede será usado o protocolo TCP/IP versão 4 por permitir a comunicação de redes e a divisão em sub-redes para que os departamentos funcionem de forma independente.

#### <span id="page-32-0"></span>*2.2.7 Adaptabilidade da rede*

A rede atual é incapaz de adaptação de novas tecnologias por não possuir uma estrutura que permita essa adaptação. O projeto prevê uma implementação do procolo IP versão 6 sem que haja uma mudança na estrutura física ou lógica.

Também é possível tornar a rede mais confiável com o uso de tecnologias emergentes no mercado, tais como: VPN, Rede sem fio e outras tecnologias compatíveis com o padrão *FastEthernet* ou *GigabitEthernet*. A medida que as aplicações exigirem maior largura de banda para que possam funcionar com mais qualidade e estabilidade será feito uma priorização do tráfego de dados com políticas de QoS.

#### <span id="page-33-0"></span>**2.3 CARACTERIZAÇÃO DE REDE EXISTENTE**

Para a interligação das estações entre os setores é usado um cabo UTP (par traçado, não blindado) de categoria 5e, conector RJ-45 usando o padrão de conectorização EIA/TIA 568A por intermédio de uma placa de rede *FastEthernet* a um *switch* de 8 portas 10/100 Mbps e cascateado com todos os outros *switches* da rede através de outro cabo de mesma característica com topologia do tipo estrela.

No laboratório de informática, é usado o mesmo tipo de cabo para a conexão das estações com 2 (dois) *switches* de 8 e 16 portas.

Para a interligação da rede local à rede WAN (internet) é usado uma assinatura ADSL via rede telefônica com velocidade de 10 Mbps de *download* e 1 Mbps de u*pload*.

A figura abaixo mostra um diagrama da rede existente.

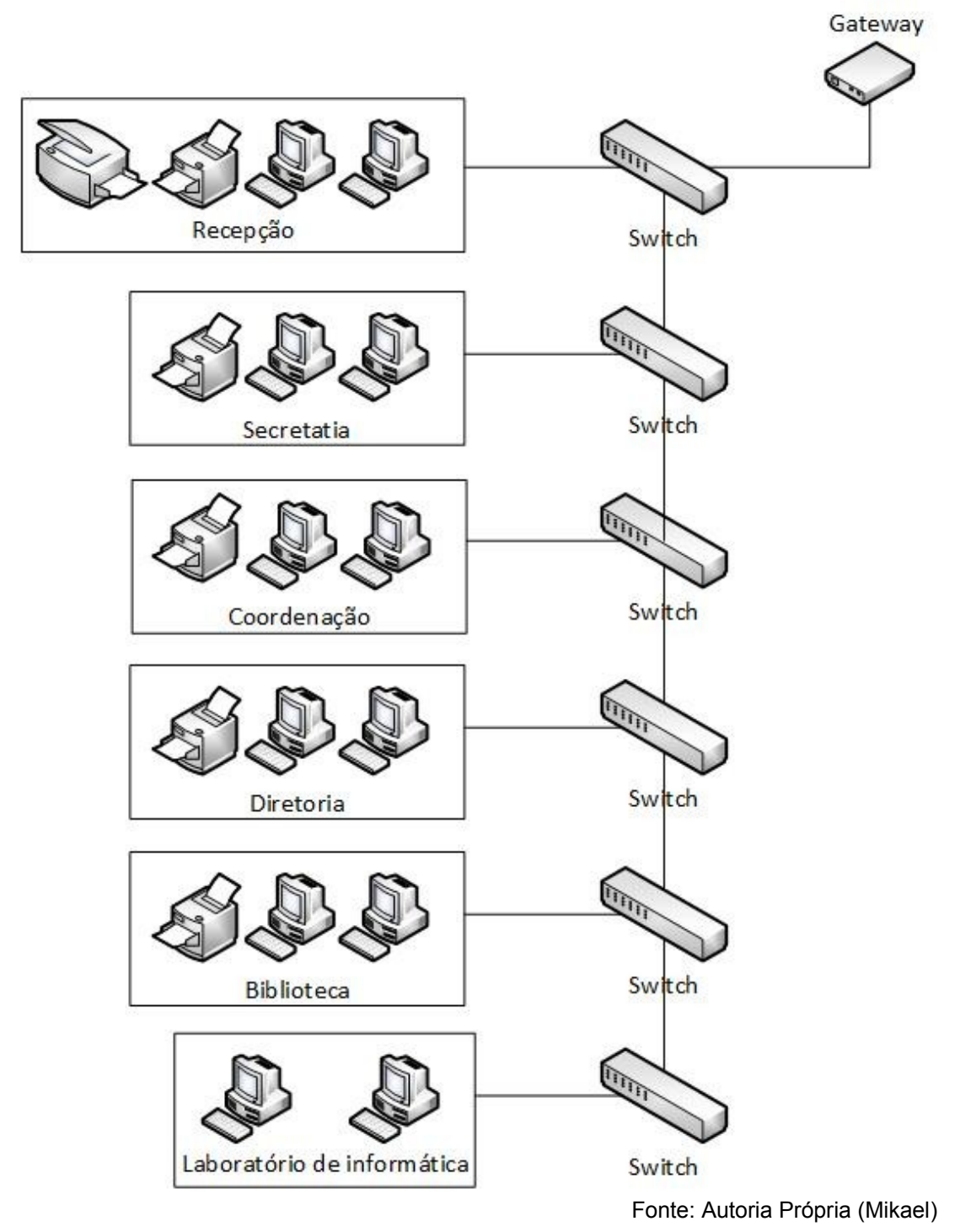

### **Figura 8: Diagrama de rede existente**

<span id="page-34-0"></span>**2.4 CARACTERIZAÇÃO DE TRÁFEGO DA REDE EXISTENTE**

A identificação de tráfego na rede foi baseada no número de usuários que fazem uso dos recursos da rede local para a rede externa (WAN) e no local de armazenamento de dados, por não existir método específico de monitoramento de rede e nenhuma informação relacionada ao tráfego.

Os locais com maior fluxo de dados são das estações da secretaria, coordenação e laboratório de informática para a rede externa.

O desempenho da rede é prejudicado quando as estações do laboratório de informática acessam a rede externa simultaneamente.

| Nome da<br>comunidade de<br>usuários | Tamanho da<br>comunidade (número<br>de usuários) | Localização da<br>comunidade                                                | Aplicações usadas<br>pela comunidade                                                          |
|--------------------------------------|--------------------------------------------------|-----------------------------------------------------------------------------|-----------------------------------------------------------------------------------------------|
| Funcionários da<br>instituição       | 20                                               | Secretaria,<br>Coordenação,<br>Diretoria, Recepção,<br>Sala dos professores | Microsoft Office 2010,<br>Mozilla Firefox, Google<br>Chrome, 7zip, Adobe<br><b>PDF Reader</b> |
| Laboratório de<br>informática        | 30                                               | Laboratório                                                                 | Mozilla Firefox, Google<br>Chrome, 7zip, Adobe<br><b>PDF Reader</b>                           |

**Tabela 3 - Tráfego da rede existente**

Fonte: Autoria própria (Mikael)

### <span id="page-35-1"></span>**2.5 RESTRIÇÕES DE AMBIENTE EXISTENTE**

A estrutura do prédio é construída com tijolo furado e forro de gesso e por elas serão passadas calhas, eletrocalhas e canaletas para possibilitar a instalação do cabeamento estruturado universal.

Referente a refrigeração, atualmente somente os equipamentos que estão no mesmo ambiente estão sendo refrigerados com o próprio condicionador de ar da sala. O projeto propõe o uso de condicionadores de ar para os equipamentos de rede que serão concentrados na sala de equipamentos.

### <span id="page-35-0"></span>**2.6 ANÁLISE DE DISPONIBILIDADE DA REDE EXISTENTE**

A rede da instituição não possui nenhum registro de disponibilidade.

### <span id="page-36-1"></span>**3 PROJETO LÓGICO DA REDE**

Com a implementação de uma rede corporativa, toda infra-estrutura se faz necessária para o desenvolvimento de uma Intranet com todas as vantagens e benefícios oferecidos através dela.

Os serviços que serão oferecidos através da Intranet serão:

- Correio eletrônico (e-mail);
- Transferência de arquivos (FTP, NFS, SMB);
- Hipertexto e hipermídia (http);
- Diálogo on-line (XMPP);
- Telefone IP (VoIP);
- Autenticação centralizada na rede (AD, LDAP);

### <span id="page-36-0"></span>**3.1 TOPOLOGIA DA REDE**

A topologia da rede da instituição será do tipo estrela com concentração através de switches gerenciáveis nível 3, empilháveis com pares de fibras ópticas e com recursos de criação de VLANs. Para a rede WAN será usado um link dedicado de fibra óptica.

Utilizaremos essa topologia por apresentar fácil implementação e por facilitar a a agregação e filtragem de tráfego evitando o desperdício e consumo excessivo de largura de banda de forma a fazer o controle dos equipamentos de rede.

A rede atual, por ser pequena e com poucos componentes de rede modificaremos toda a estrutura de rede de forma a atender o projeto.

Será feita uma separação usando VLANs para cada setor onde deseja ter o controle do tráfego e segurança das informações na rede. No laboratório de informática será criada uma VLAN contendo todas as estações para que alunos não tenham acesso aos demais setores da instituição ou fazer mau uso da rede.

**Figura 9: Topologia da rede**

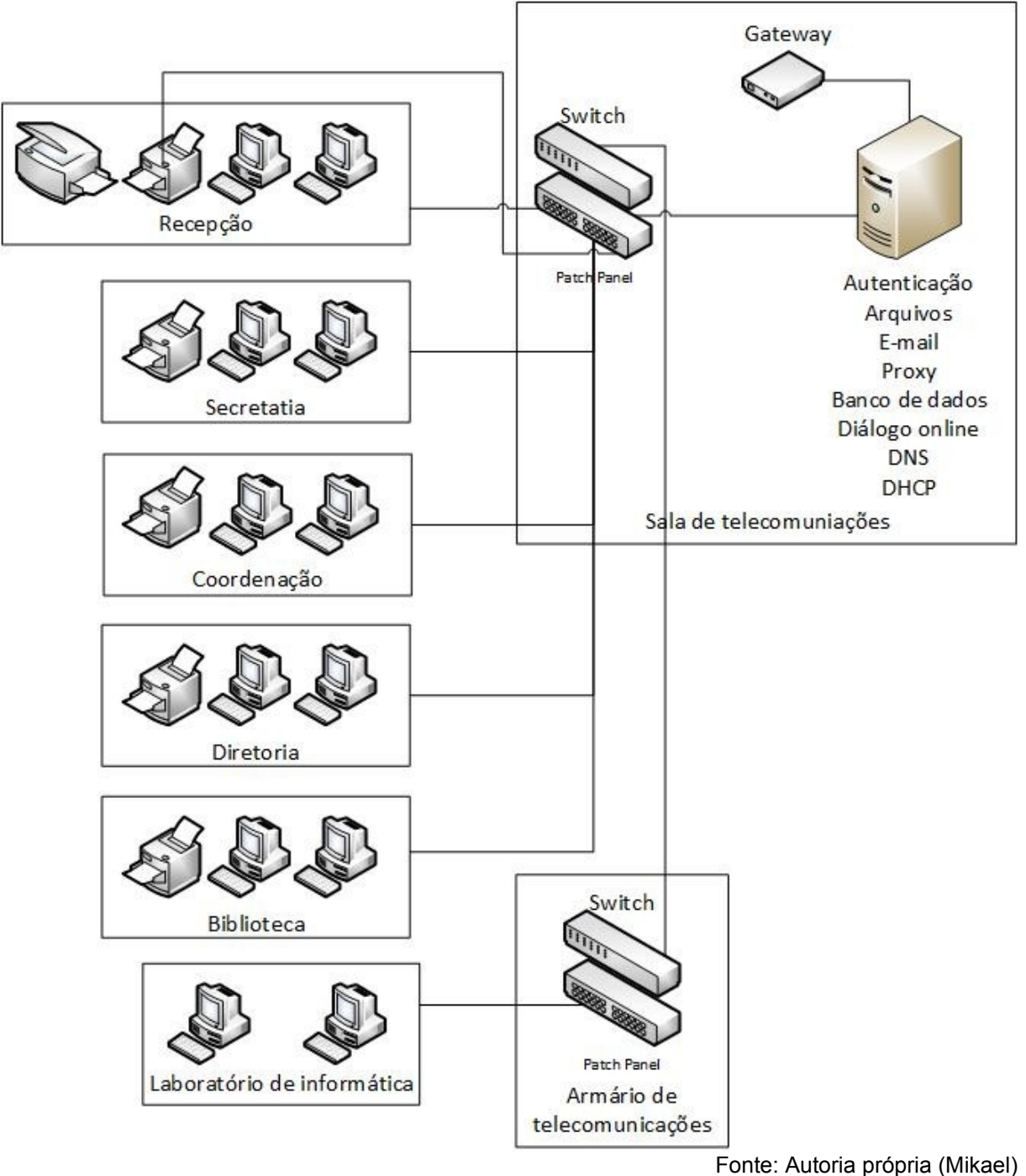

### <span id="page-37-0"></span>**3.2 ESQUEMA DE ENDEREÇAMENTO E NAMING**

De acordo com dados levantados a instituição não possui padrão para nomenclatura de nome das estações e equipamentos de rede. O endereço usado é do tipo dinâmico fornecido pelo roteador (gateway) que estabelece a conexão com a internet.

Devido à quantidade de estações, equipamento de redes existentes e visando a expansão da rede, serão usados endereços IPv4 de classe C para redes locais de

cada andar do prédio divididos em sub-redes para cada setor de acordo com o número de equipamentos de rede existente e uma sub-rede para comportar as estações do laboratório.

O endereçamento será feito de forma centralizada através de um servidor DHCP que fornecerão endereços IPv4 dinâmicos evitando que seja feita uma configuração manual em cada estação. Com a implementação desse serviço a rede ficará mais segura e equilibrada com o uso de políticas de qualidade de serviço (QoS) de forma a priorizar as aplicações de nível crítico.

Com vista a melhorar a segurança e funcionamento da rede serão distribuídas faixas de endereço para equipamentos de rede e servidores de forma estática.

Serão usados nesse projeto as seguintes faixas de endereçamento IPv4:

| Tipo de equipamento           | Endereço de rede | Faixa de IPv4             |  |  |
|-------------------------------|------------------|---------------------------|--|--|
| Servidores                    | 192.168.0.0/24   | 192.168.0.1-192.168.0.10  |  |  |
| Equipamentos de rede          | 192.168.0.0/24   | 192.168.0.11-192.168.0.20 |  |  |
| Estações de trabalho          | 172.16.0.0/22    | 172.16.0.1-172.16.3.254   |  |  |
| Laboratório de<br>informática | 10.0.0.0/24      | 10.0.0.11-10.0.0.48       |  |  |

**Tabela 4 - Esquema de endereçamento**

Fonte: Autoria própria (Mikael)

O modelo de nomenclatura usado será: Sigla de identificação do setor + número da estação, por exemplo: uma estação na secretaria (SEC): sec01

Para os equipamentos de rede serão adotados os seguintes critérios:

- Servidores: SRV + tipo de serviço (ex: SRVAD);
- Roteadores: RT + referência do armário de telecomunicação que se encontra + posição dentro do armário (ex: RTAT0101);
- Impressoras de rede: Marca + modelo + sigla do setor (ex: EPSONL355SEC);
- Switches gerenciáveis: SW + referência do armário de telecomunicação que se encontra + posição dentro do armário (ex: SWAT0101);
- Estações de trabalho: Sigla de identificação do setor + número sequencial (ex: RCP01)
- Estações do laboratório de informática: PC + número correspondente a bancada (ex: pc11)

### <span id="page-39-1"></span>**3.3 CARACTERIZAÇÃO DO TRÁFEGO DA NOVA REDE**

Na nova rede será implantado o modelo de fluxo do tipo cliente-servidor e servidor-servidor. O modelo cliente-servidor será usado na rede local e para acesso da rede local para a rede externa. Enquanto que o modelo servidor-servidor será usado somente para redundância de serviços essenciais para o funcionamento da rede local e para backup de dados da instituição.

Haverá uma redução no consumo de largura de banda e melhor desempenho através da implementação de um servidor proxy.

### <span id="page-39-0"></span>**3.4 ESTRATÉGIA DE SEGURANÇA E GERÊNCIA**

Em um mundo onde a informação é um dos bens mais preciosos a segurança dessa informação se torna cada vez mais requisitada, com as mudanças tecnológicas e o grande avanço da tecnologia e o uso de computadores de grande porte, a estrutura de segurança teve que se tornar mais sofisticada trazendo controles lógicos, porém ainda mais centralizados.

Etapas para um projeto de segurança:

- Identificar recursos disponíveis na rede;
- Analisar riscos;
- Elaborar um bom plano de segurança;
- Elaborar politicas de segurança;
- Elaborar formas para aplicar as politicas;
- Traçar estratégias de elaboração e implementação;
- Obter um compromisso para com os usuários, gerentes e toda a equipe técnica;
- Elaborar uma forma de treinamento para os usuários, gerentes e equipe técnica;
- Implementar uma estratégia de segurança e os procedimentos a serem tomados;
- Fazer os testes necessários para a implementação da segurança;
- Manter a segurança revisando periodicamente cada ponto da rede, seja servidores ou mesmo máquinas internamente implementadas

A instituição em questão ainda não possui uma rede bem segura possuindo apenas uma autenticação local para logar em uma máquina e o famoso antivírus. Para melhorar essas vulnerabilidades a ideia é a criação de politicas para autenticação de usuários, contas e grupos, que seriam controlados por um servidor de autenticação (AD) com base no perfil de cada usuário onde as políticas de grupo (GPO) que fornecerão acesso a recursos, aplicações específicas pré-definidas e controle de acesso à rede externa baseado em proxy com autenticação, utilizando uma UTM (*Unifed Threat Management*), negando o acesso às páginas WEB de conteúdo inapropriado ou considerado inseguro para a rede interna e/ou ambiente e, também, um *firewall* para detecção e bloqueio de intrusos oriundos da rede externa.

Para a parte de gerência podemos citar alguns princípios base como:

As informações estão disponíveis e utilizáveis quando necessário (disponibilidade);

As informações são vistas ou divulgadas somente para aqueles que têm a permissão de saber (confidencialidade);

As informações estão completas, precisas e protegidas contra modificação não autorizadas (integridade);

Transações de negócio, bem como a troca de informações, podem ser confiáveis (autenticidade e não-repúdio).

A segurança de informações visa garantir a integridade, confidencialidade, autenticidade e disponibilidade das informações processadas pela organização, mediante a isso ela deve ser sim levada a sério e investida pois uma informação hoje em dia pode levar a ruína de todo um ramo de organizações.

#### <span id="page-41-1"></span>**4 PROJETO FÍSICO DA REDE**

A estrutura deverá atender as normas de cabeamento estruturado seguindo a norma NBR 14568 visando atender as necessidades atuais e futuras. Será usado, para a rede local, o uso de cabo balanceado tipo UTP categoria 6 com topologia do tipo estrela com o uso de *switches* gerenciáveis e interligados a uma rede externa através de um link dedicado via fibra ótica.

O cabeamento que vamos usar será o distribuído, ou seja, o cabo pode terminar em várias partes possíveis do ambiente.

A estrutura atual de cabeamento da instituição utiliza cabo par trançado UTP categoria 5e para interconexão dos dispositivos e das estações de trabalho, apesar de ser homologado para transmitir altas taxas de dados recomendamos que seja usado a categoria 6 com cabo tipo UTP. Para conexão interprediais está sendo proposto o uso de fibra óptica multímodo 50/125um de diâmetro, por ser de fácil implementação e de baixo custo, apesar de ser mais passível a interferências internas porque um feixe de luz pode tomar mais de um caminho por dentro da fibra, através de portas de empilhamento dos equipamentos comutadores de rede (*switches*).

Para conexão dos dispositivos de rede o padrão a ser aplicada será a ANSI EIA/TIA na norma 568B, por ser o padrão usado atualmente na instituição decidimos mantê-lo.

O projeto de cabeamento é baseado na planta baixa da instituição em anexo no [Apêndice A – Planta baixa da escola.](#page-45-1)

#### <span id="page-41-0"></span>**4.1 PLANTA DE CABEAMENTO**

Consultar [Apêndice B – Cabeamento Estruturado Universal](#page-47-1)

### <span id="page-42-1"></span>**5 TESTES E DOCUMENTAÇÃO DA REDE**

#### <span id="page-42-0"></span>**5.1 RELATÓRIO DE ATIVIDADES**

O trabalho foi liderado pelo integrante Mikael Ritlay Nogueira de Almeida que designou tarefas e disponibilizou arquivos necessários para o desenvolvimento do trabalho para todos da equipe por meio do uso da plataforma *Google Drive* e um grupo chamado Projeto em Redes de Computadores no aplicativo para *smartphone What's App*. Estava previsto, ao longo das atividades, que fossem feitas reuniões presenciais com todos os integrantes da equipe a fim de que todos estejam a par do desenvolvimento do projeto. As atividades foram desenvolvidas da seguinte forma:

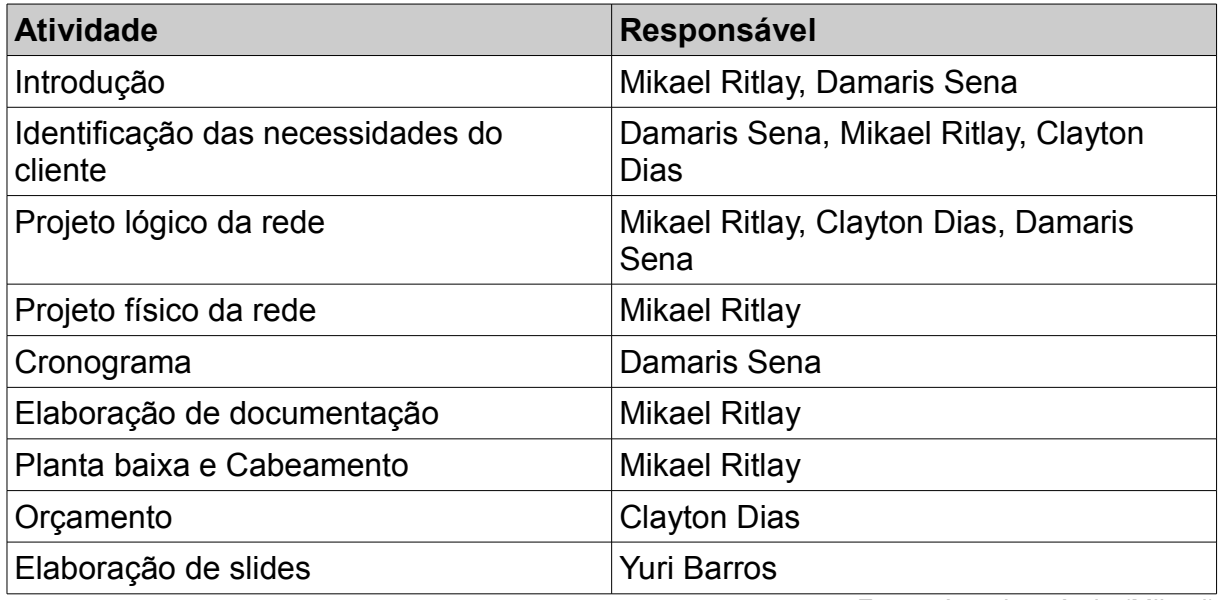

#### <span id="page-42-2"></span>**Tabela 5 - Divisão de atividades**

Fonte: Autoria própria (Mikael)

A [Tabela 5 - Divisão de atividades](#page-42-2) foi feita com base nos registros no histórico de revisões da plataforma *Google Docs*, que apresenta um relatório detalhado sobre as alterações feitas por cada integrante contendo data, hora e as respectivas edições efetuadas.

Foram marcadas reuniões, mas os horários não se alinhavam com todos da equipe por conta de plantões dos seus respectivos trabalhos. Portanto a comunicação ficou sendo apenas nos encontros na faculdade no horário das aulas da disciplina e através do grupo no aplicativo *What's App*.

### **6 REFERÊNCIAS**

NBR14565: Associação Brasileira de Normas Técnicas, Procedimento Básico para elaboração de cabeamento de telecomunicação para rede interna estruturada, 2000

José Maurício Pinheiro; Guia Completo de cabeamento de redes. : Campus, 2003.

José Maurício dos S. Pinheiro; GUIA COMPLETO DE CABEAMENTO DE REDES. 2 ed. : Campus, 2015.

Anteu Fabiano Lúcio Gasparini; A infraestrutura de LANs: disponibilidade (cabling) e performance(switching and routing). 2 ed. São Paulo: Érica, .

Marcelo Massayuki Hayama; Montagem de redes locais: prático e diático. São Paulo: Érica, 2004.

Pedro A. Medoe; Cabeamento de redes na prática. : Saber, 2002.

Priscila Openheimer; Projeto de redes Top-down. : Campus, 1999.

Lindenberg Barros de Sousa; Projetos e implementação de redes: fundamentos, soluções, arquitetura e planejamento. São Paulo: Érica, 2009.

Almir Wirth; Formação e aperfeiçoamento profissional em telecomunicações e redes de computadores. Rio de Janeiro: Axcel Books, 2003.

### <span id="page-44-0"></span>**7 GLOSSÁRIO**

FreeWare O termo é geralmente ligado a softwares que são disponibilizados de forma gratuita aos usuários.

#### *General Public License* (GPL)

Termo de designação, do Inglês, dado à Licença Pública Geral, criada pela *Free Software Foundation* (FSF), cujo fundador é Richard Stallman, em 1984. Esta licença encerra em si um acordo legal de uso de software no qual o usuário, tem acesso garantido ao código fonte, sendo convidado a alterá-lo e assim contribuir para seu desenvolvimento. A principal garantia é de que esta licença tem propriedade "virótica", ou seja, ao se integrar a outros códigos, todos obrigatoriamente devem passar a serem licenciados sob a GPL, e portanto o autor deve disponibilizar os códigos fonte de tudo.

LibreOffice Pacote de aplicativos para computadores, aplicável a diversas plataformas com soluções para escritório e finalidade acadêmica

Normas Conjunto de regras editadas por instituições responsáveis por compor e publicar padrões internacional e nacionais

Open Source É uma classificação que se dá a softwares que têm seu código fonte público. Difere do Freeware, pois o este pode ser gratuito, mas em geral o código não é disponível a público. Já o OpenSource, em geral é licenciado sob a *General Public License* (GPL), ou outras licenças, que se caracterizam por deixar livre a sua utilização, alteração e até revenda, sem custos.

<span id="page-45-1"></span><span id="page-45-0"></span>**Apêndice A – Planta baixa da escola**

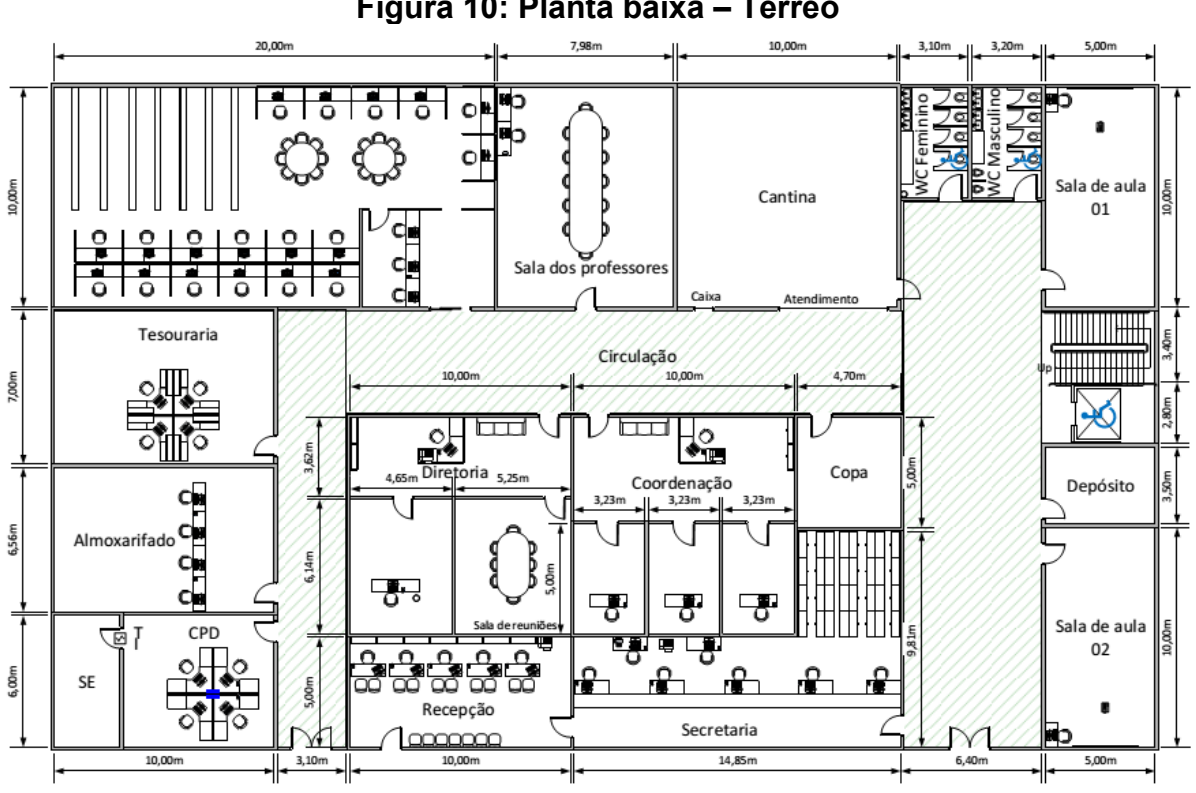

**Figura 10: Planta baixa – Térreo**

Fonte: Autoria própria (Mikael)

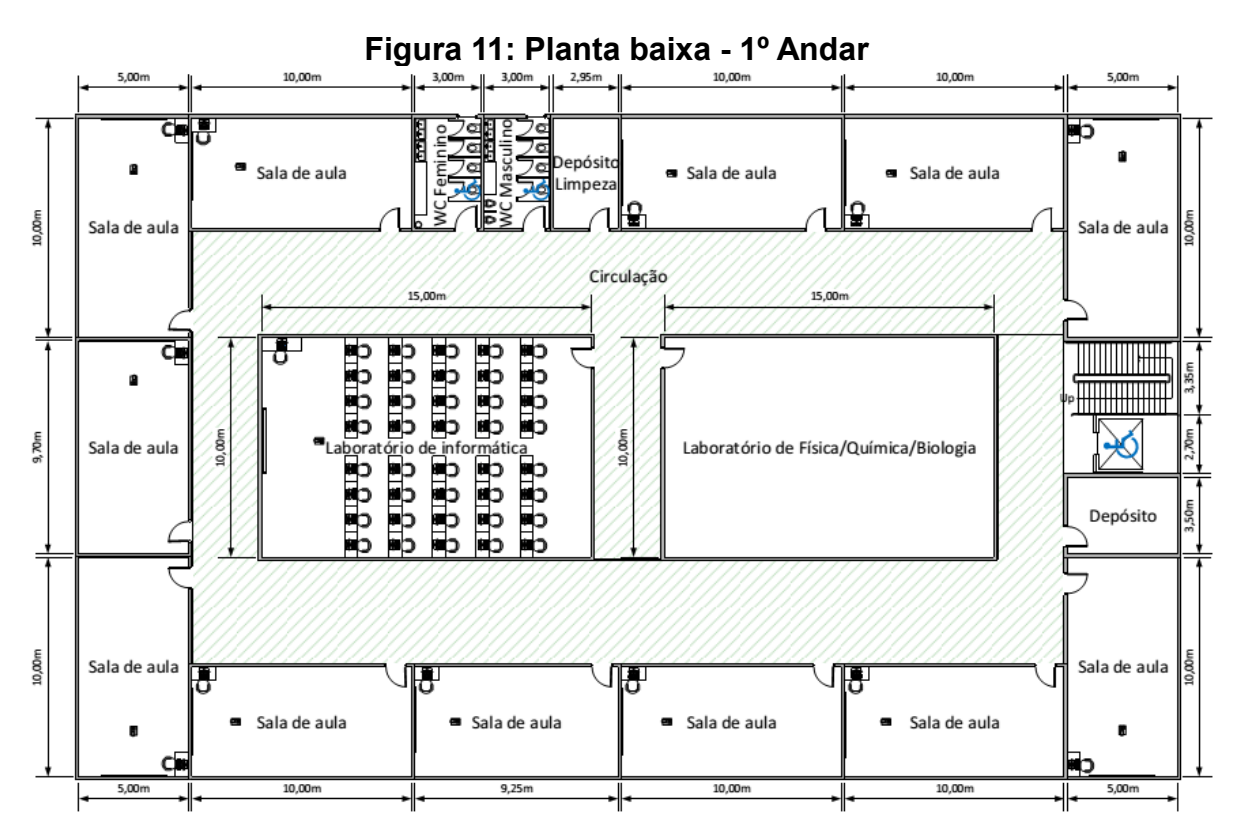

Fonte: Autoria própria (Mikael)

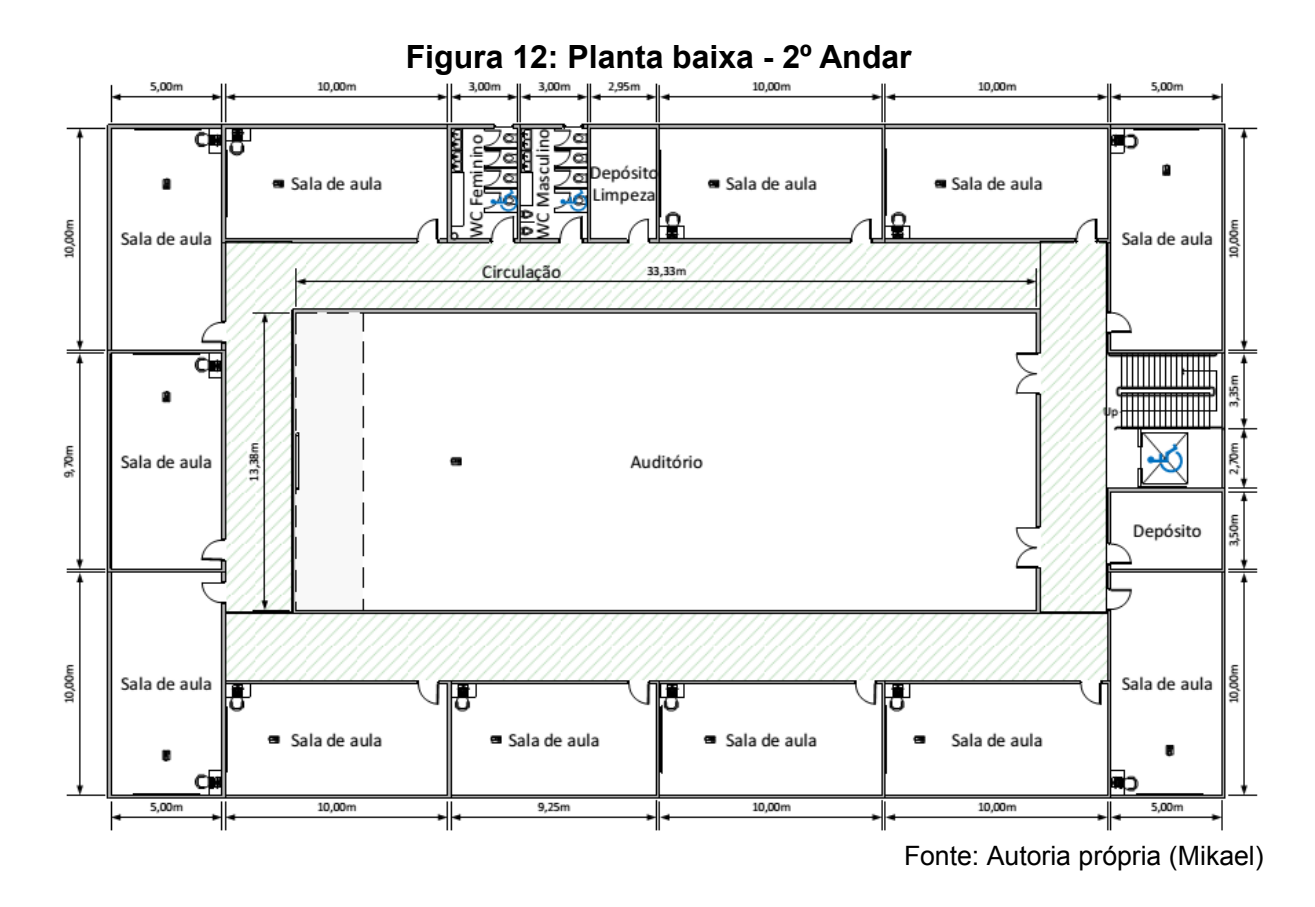

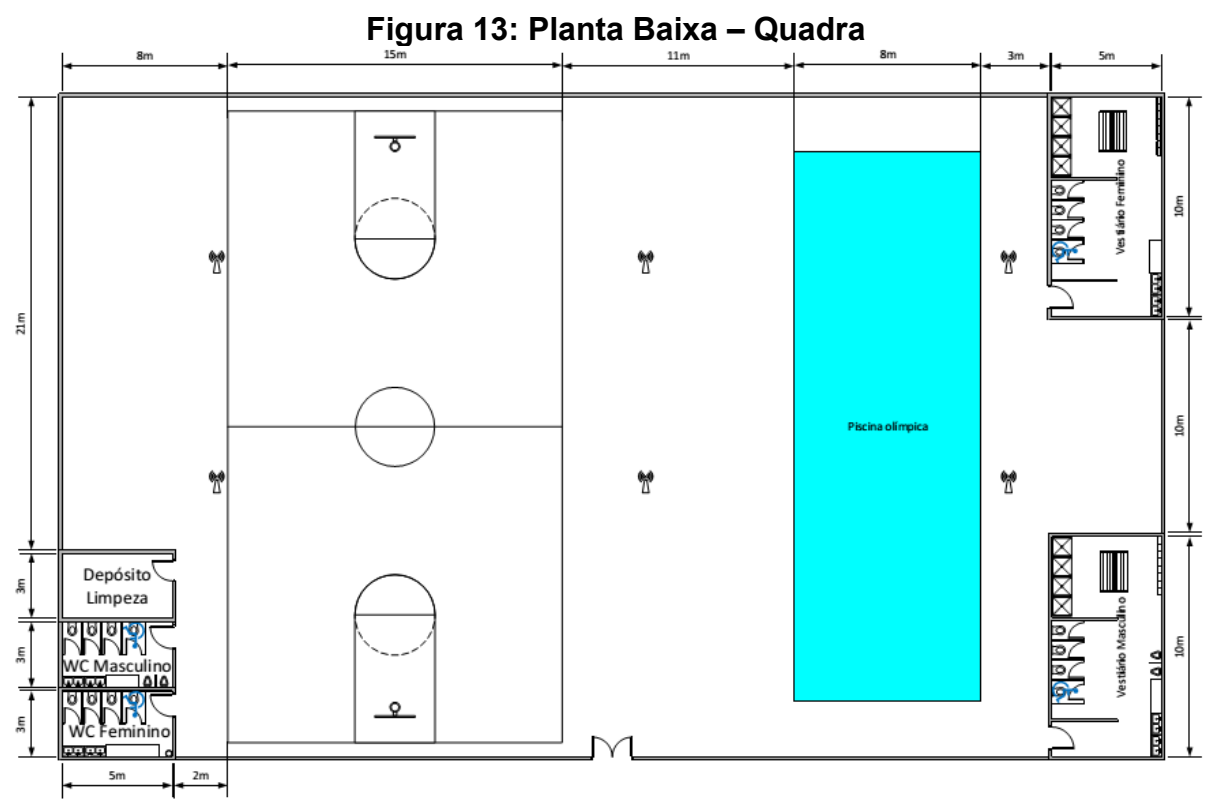

Fonte: Autoria própria (Mikael)

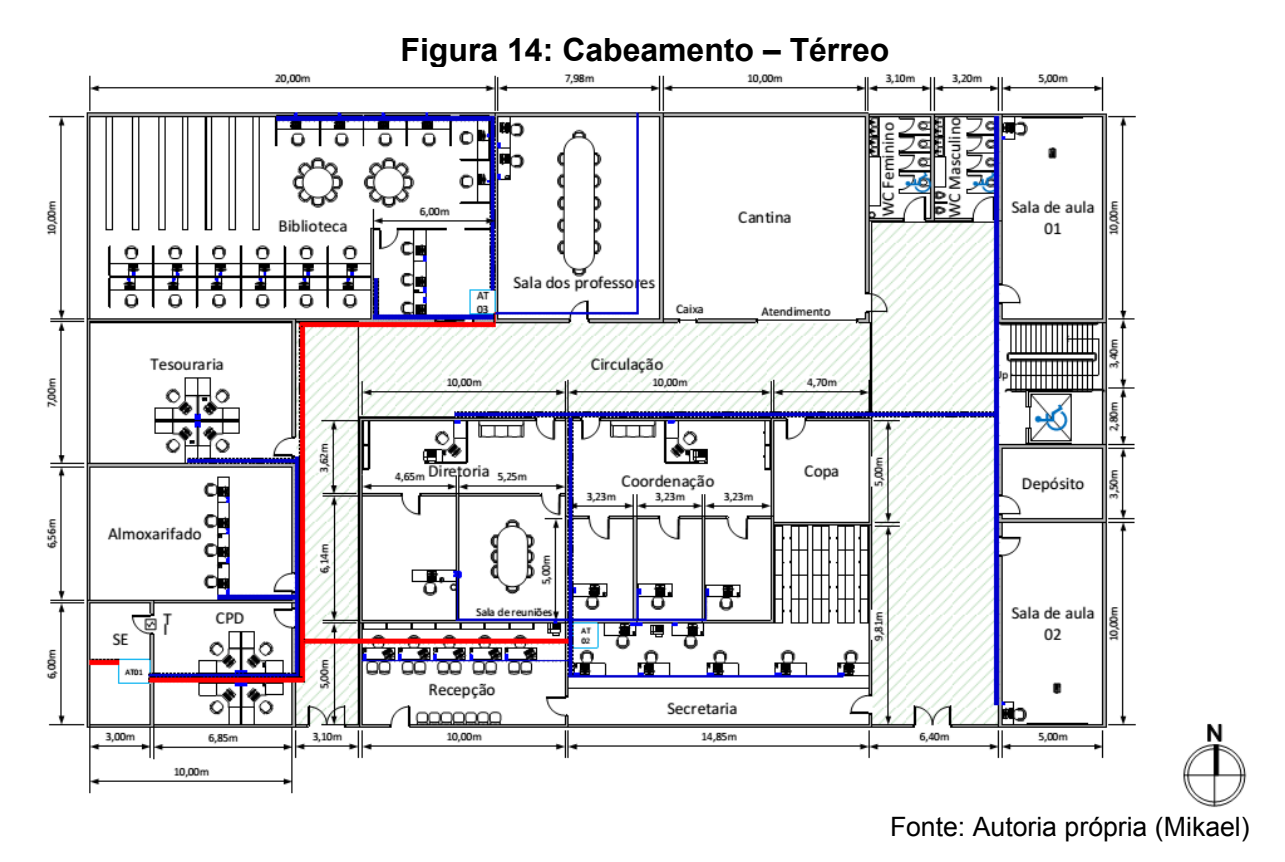

### <span id="page-47-1"></span><span id="page-47-0"></span>**Apêndice B – Cabeamento Estruturado Universal**

54

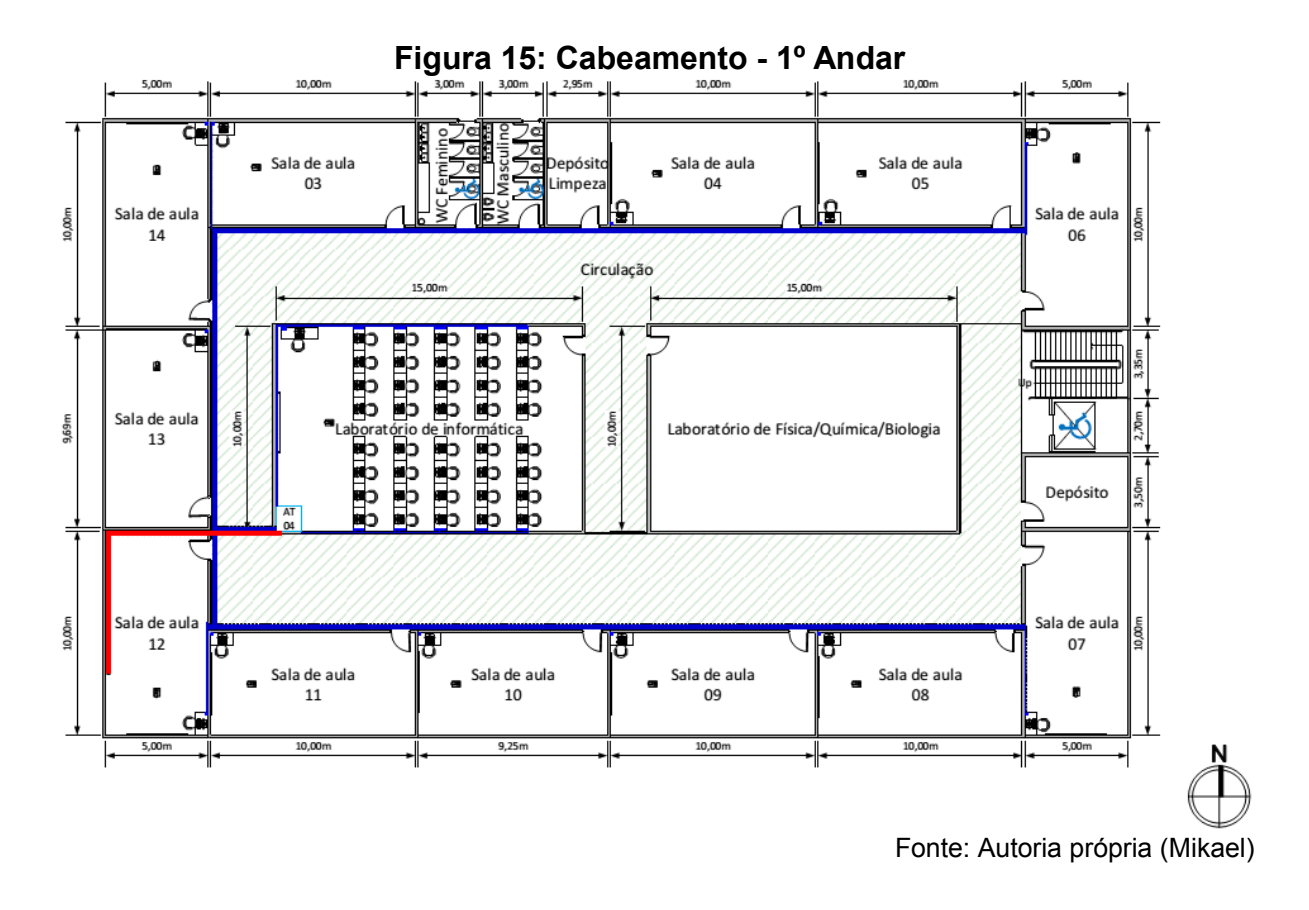

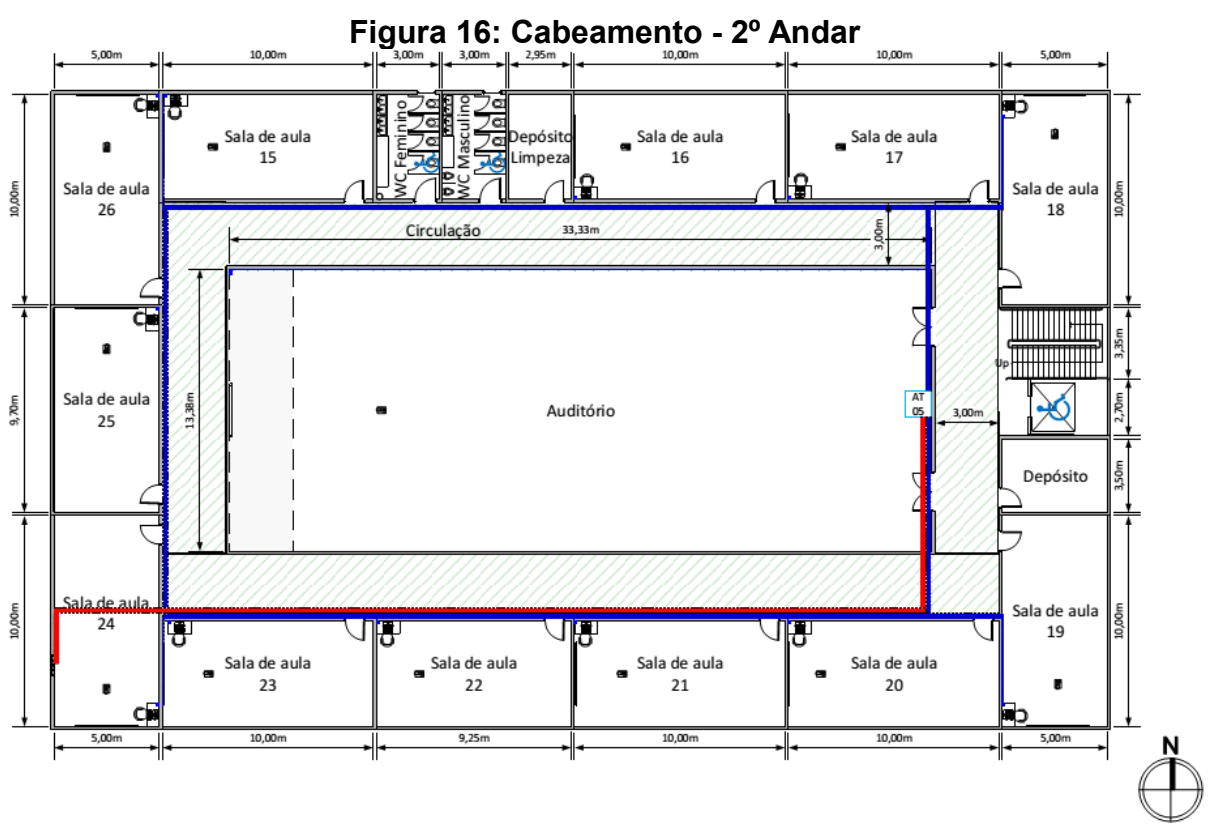

Fonte: Autoria própria (Mikael)

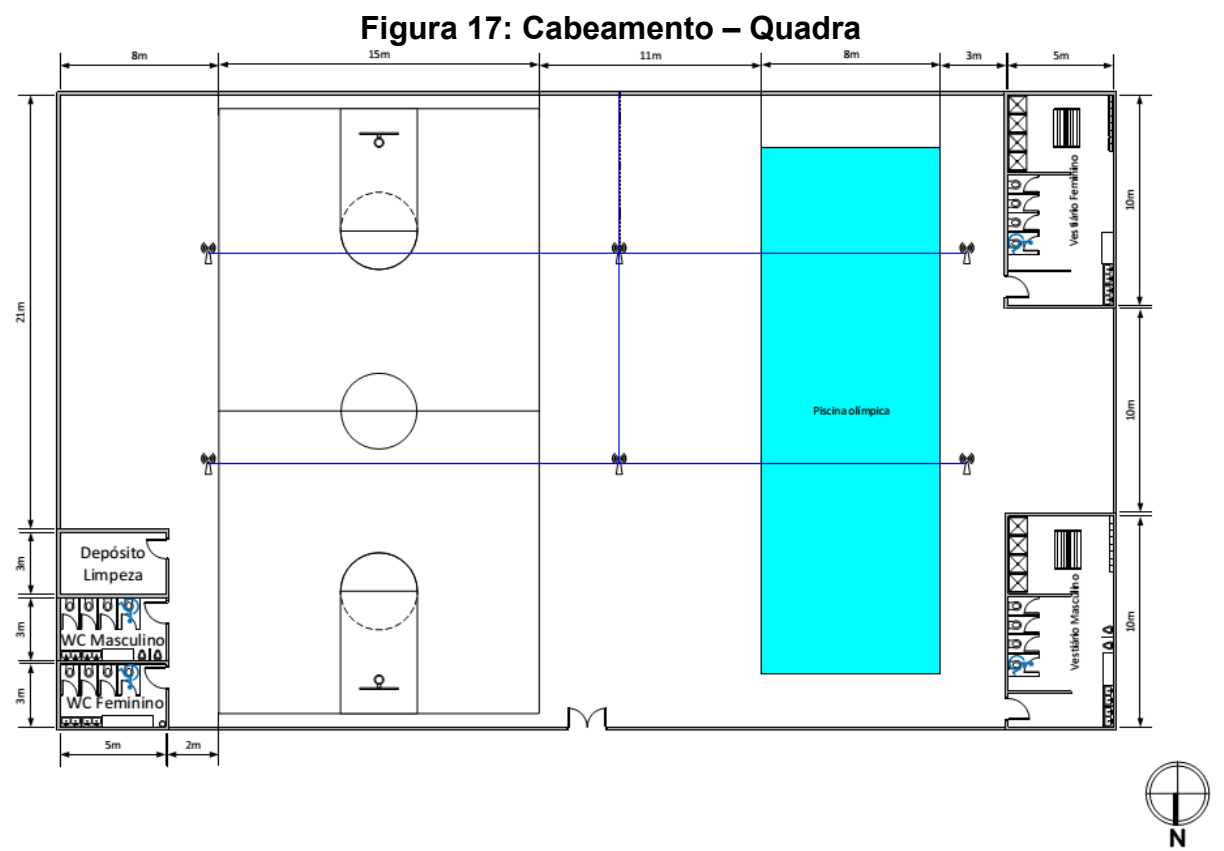

Fonte: Autoria própria (Mikael)

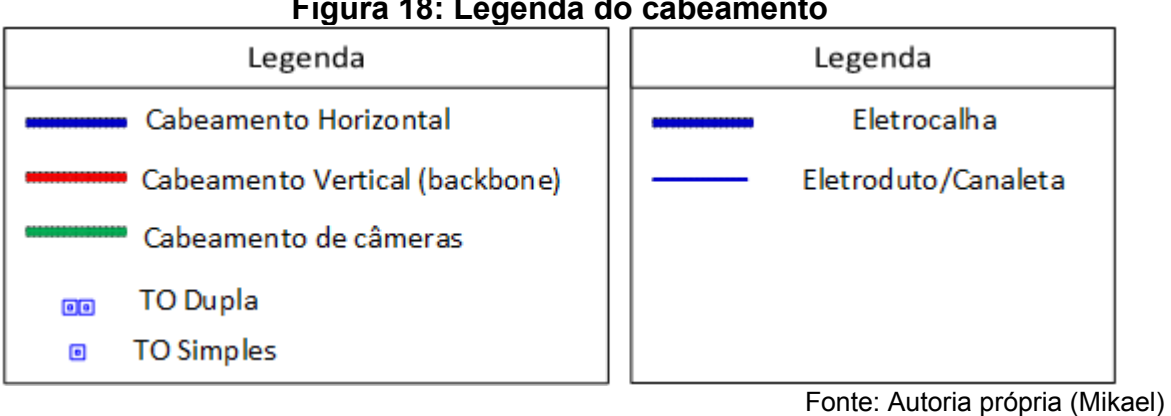

### **Figura 18: Legenda do cabeamento**

# <span id="page-50-0"></span>**Apêndice C - Orçamento**

# **Tabela 6 - Orçamento de infraestrutura interna**

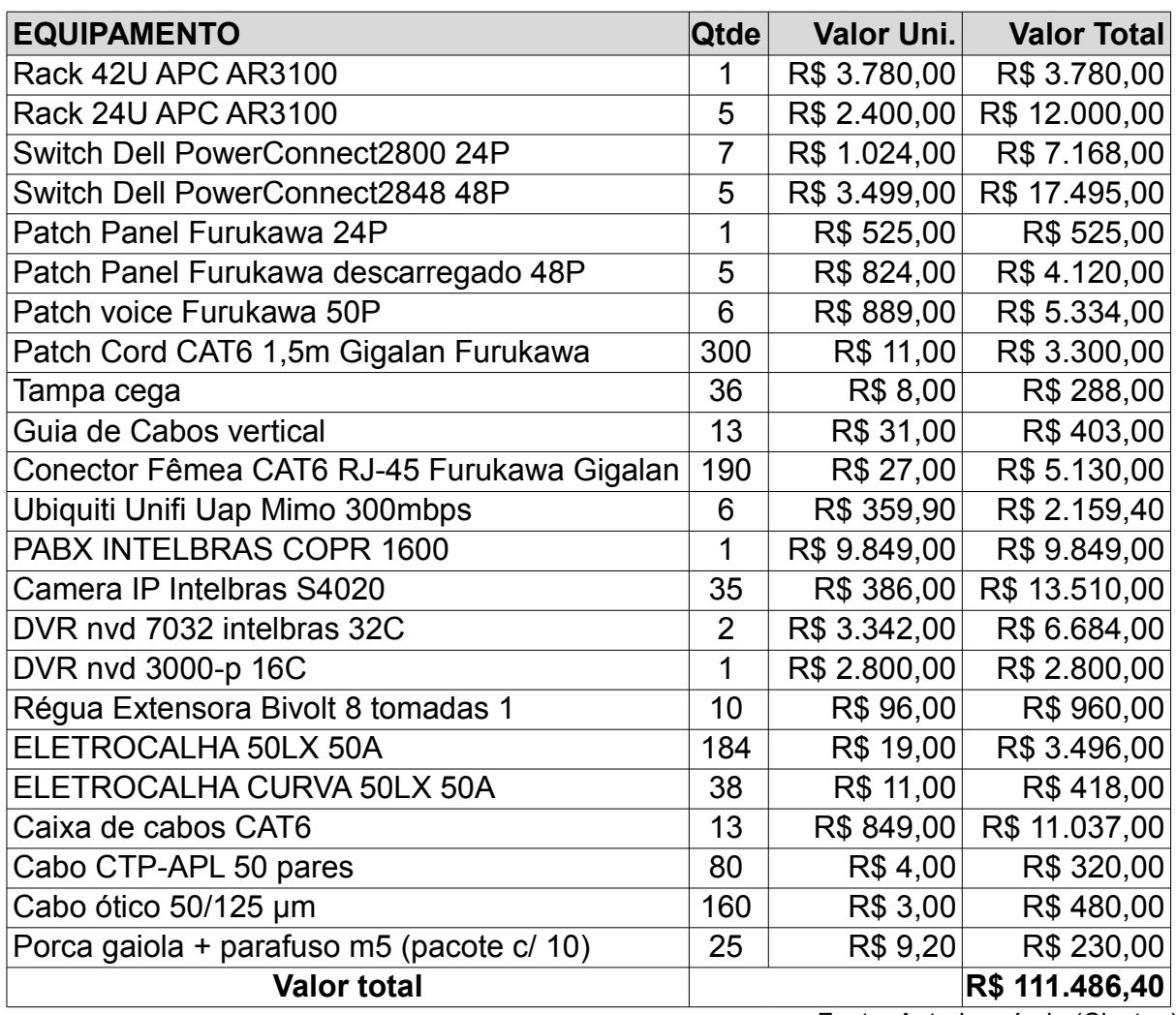

Fonte: Autoria própria (Clayton)

### **Tabela 7 - Orçamento de serviços**

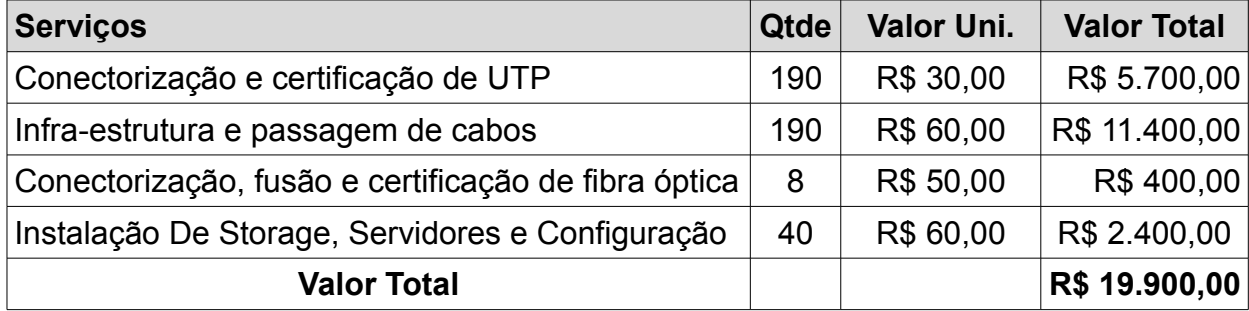

Fonte: Autoria própria (Clayton)

# ÍNDICE

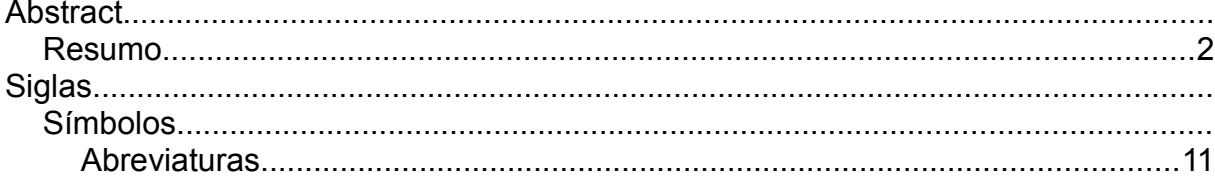